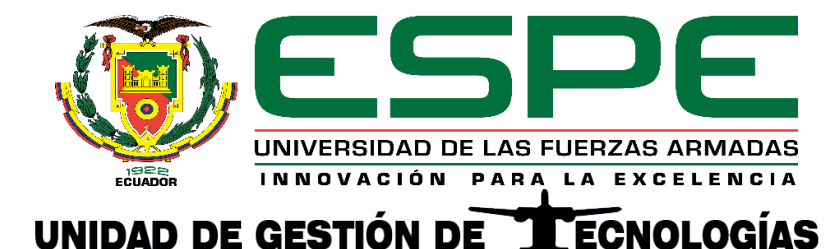

# **Implementación de un prototipo de respirador artificial mediante arduino para personas con problemas respiratorios.**

Chisaguano Chisiquinga, Brayan Alfredo

Departamento de Eléctrica y Electrónica

Carrera de Tecnología en Electrónica Mención Instrumentación y Aviónica

Monografía, previo a la obtención del Título de Tecnólogo en Electrónica Mención Instrumentación y Aviónica.

Ing. Guerrero Rodríguez, Lucía Eliana

Latacunga

2021

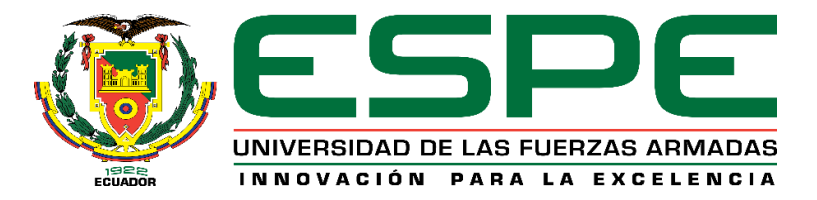

# **DEPARTAMENTO DE ELÉCTRICA Y ELECTRÓNICA CARRERA DE TECNOLOGÍA EN ELECTRÓNICA MENCIÓN INSTRUMENTACIÓN Y AVIÓNICA**

# **CERTIFICACIÓN**

Certifico que la monografía, "**Implementación de un prototipo de Respirador Artificial mediante Arduino para personas con problemas respiratorios**" fue realizado por el señor **Chisaguano Chisiquinga, Brayan Alfredo** la cual ha sido revisada y analizada en su totalidad por la herramienta de verificación de similitud de contenido; por lo tanto cumple con los requisitos legales, teóricos, científicos, técnicos y metodológicos establecidos por la Universidad de las Fuerzas Armadas ESPE, razón por la cual me permito acreditar y autorizar para que lo sustente públicamente.

Latacunga,15 de marzo del 2021

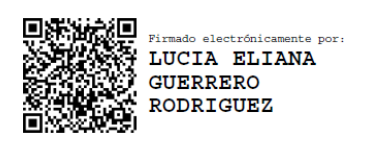

……………………………

**Ing. Guerrero Rodríguez, Lucía Eliana** C. C.: 050187864-9

# Curiginal

#### **Document Information**

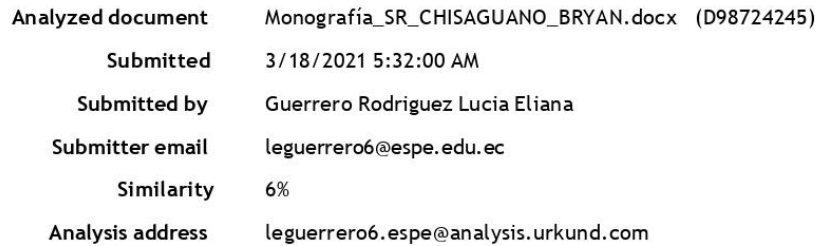

# Sources included in the report

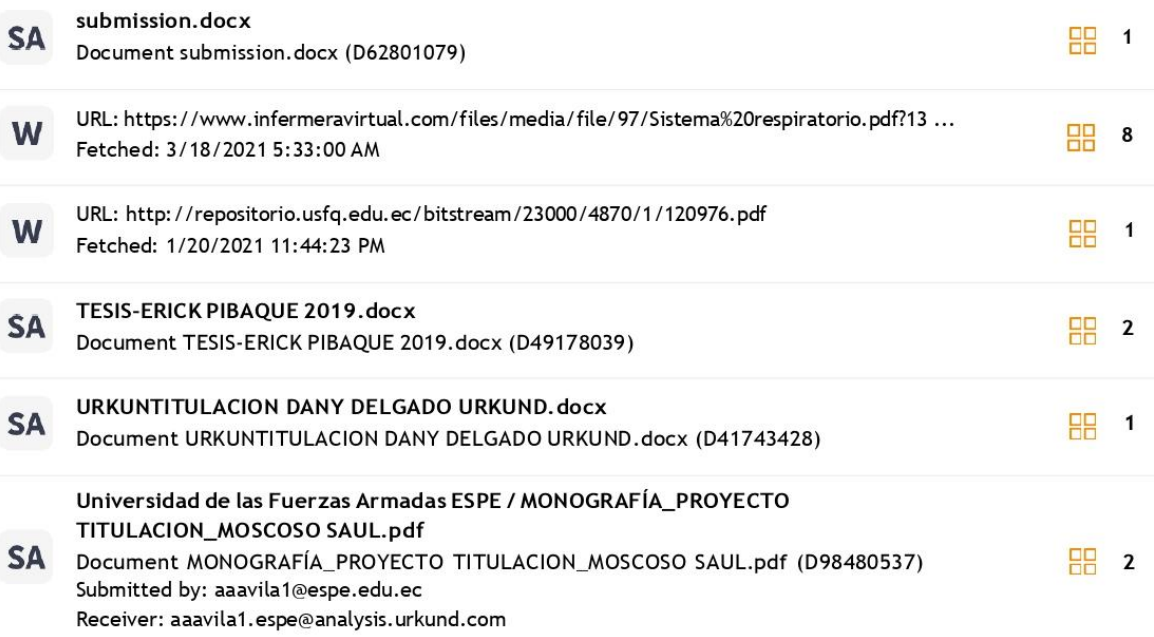

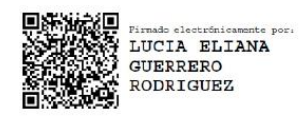

ING. GUERRERO RODRÍGUEZ, LUCÍA ELIANA<br>C.C. 0501878649

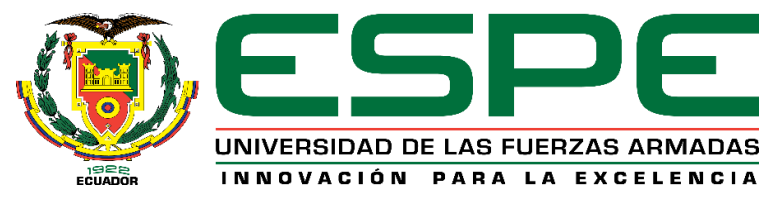

# **DEPARTAMENTO DE ELÉCTRICA Y ELECTRÓNICA CARRERA DE TECNOLOGÍA EN ELECTRÓNICA MENCIÓN INSTRUMENTACIÓN Y AVIÓNICA**

# **RESPONSABILIDAD DE AUTORÍA**

Yo, **Chisaguano Chisiquinga, Brayan Alfredo**, con cédula de ciudadanía n° 175152515-3, declaro que el contenido, ideas y criterios de la monografía**: "Implementación de un prototipo de Respirador Artificial mediante Arduino para personas con problemas respiratorios"** es de mi autoría y responsabilidad, cumpliendo con los requisitos legales, teóricos, científicos, técnicos, y metodológicos establecidos por la Universidad de las Fuerzas Armadas ESPE, respetando los derechos intelectuales de terceros y referenciando las citas bibliográficas.

Latacunga, 15 de marzo del 2021

.…………………………….

**Chisaguano Chisiquinga, Brayan Alfredo** C.C.: 175152515-3

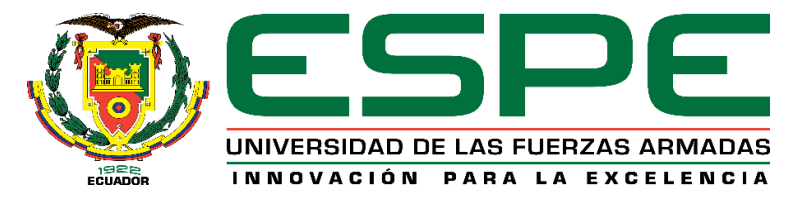

# **DEPARTAMENTO DE ELÉCTRICA Y ELECTRÓNICA**

# **CARRERA DE TECNOLOGÍA EN ELECTRÓNICA MENCIÓN INSTRUMENTACIÓN Y AVIÓNICA**

# **AUTORIZACIÓN DE PUBLICACIÓN**

Yo **Chisaguano Chisiquinga, Brayan Alfredo** autorizo a la Universidad de las Fuerzas Armadas ESPE publicar la monografía: "**Implementación de un prototipo de Respirador Artificial mediante Arduino para personas con problemas respiratorios"** en el Repositorio Institucional, cuyo contenido, ideas y criterios son de mi responsabilidad.

Latacunga, 15 de marzo del 2021

 $\longrightarrow$ 

**Chisaguano Chisiquinga, Brayan Alfredo** C.C.: 175152515-3

# **Dedicatoria**

A mis padres, Alfredo y Susana, que siempre están conmigo en las buenas y las malas, por su comprensión y apoyo incondicional por enseñarme a luchar por mis sueños y nunca rendirme, en general a toda mi familia quienes a lo largo de esta preparación han sabido apoyarme de una u otra forma, a mis hermanas Martha, Patricia, Rocio y Sonia por ser mi motivación y luz para seguir adelante.

A mis abuelitos, en el cielo Manuel y Carmen por el amor y las enseñanzas que sembraron en mí.

A mis amigos quienes al pasar los años y dificultades han formado parte de mi vida, por el apoyo y el tiempo brindado.

# **CHISAGUANO CHISIQUINGA, BRAYAN ALFREDO**

#### **Agradecimientos**

A Dios y a la vida por darme la oportunidad de culminar mi carrera y no desfallecer en el proceso.

A mis padres Alfredo, Susana y a mis hermanas Martha, Patricia, Rocio y Sonia por la confianza depositada en mí durante esta etapa de mi vida y por los ánimos que me dieron para poder seguir adelante.

A mis profesores quienes gracias a la impartición de sus conocimientos y sapiencia nos han formado con bases éticas y profesionales.

A la Ing. Lucia Guerrero por su importante aporte en la revisión y comentarios del escrito final de este trabajo, por su paciencia y conocimientos brindados a lo largo de todo este proceso.

A mis compañeros y amigos especialmente a Andrés, Gabriel, Fabio, Oscar, Alex y Efraín quienes estuvieron ahí en todo momento compartiendo un pan y techo, a todos quienes conocí a lo largo de este camino y concordamos en un ideal común.

# **CHISAGUANO CHISIQUINGA, BRAYAN ALFREDO**

# **Tabla de Contenidos**

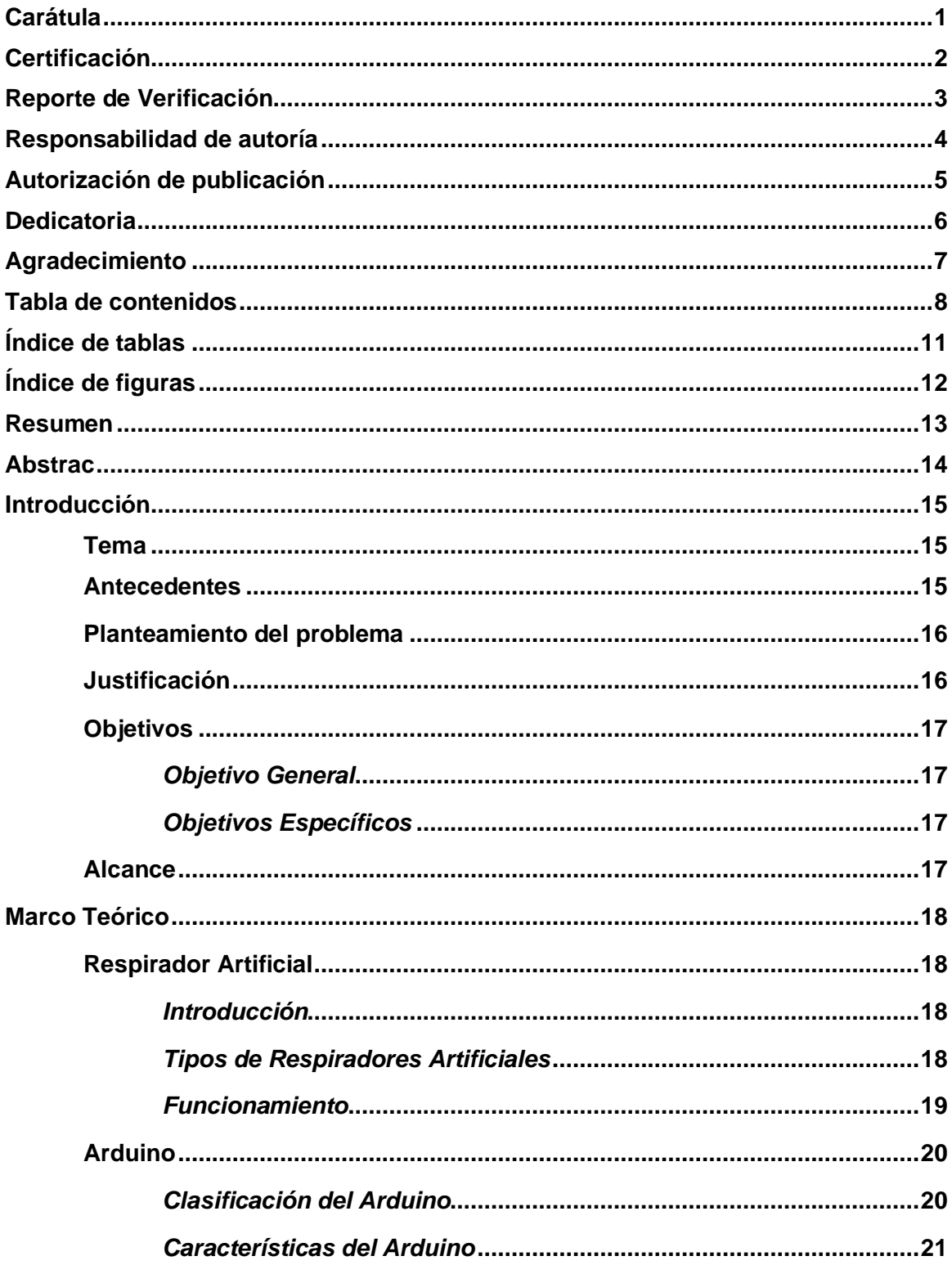

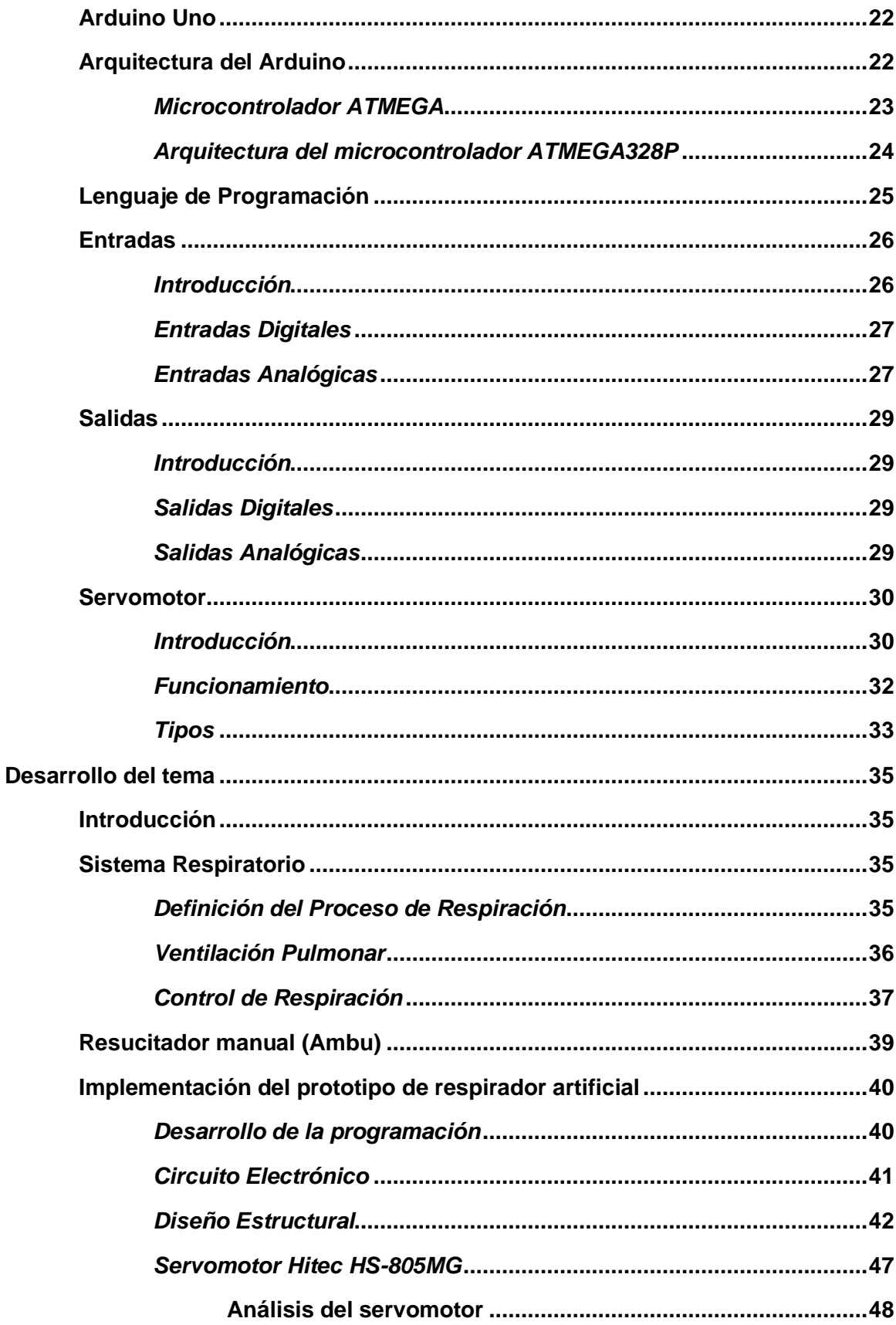

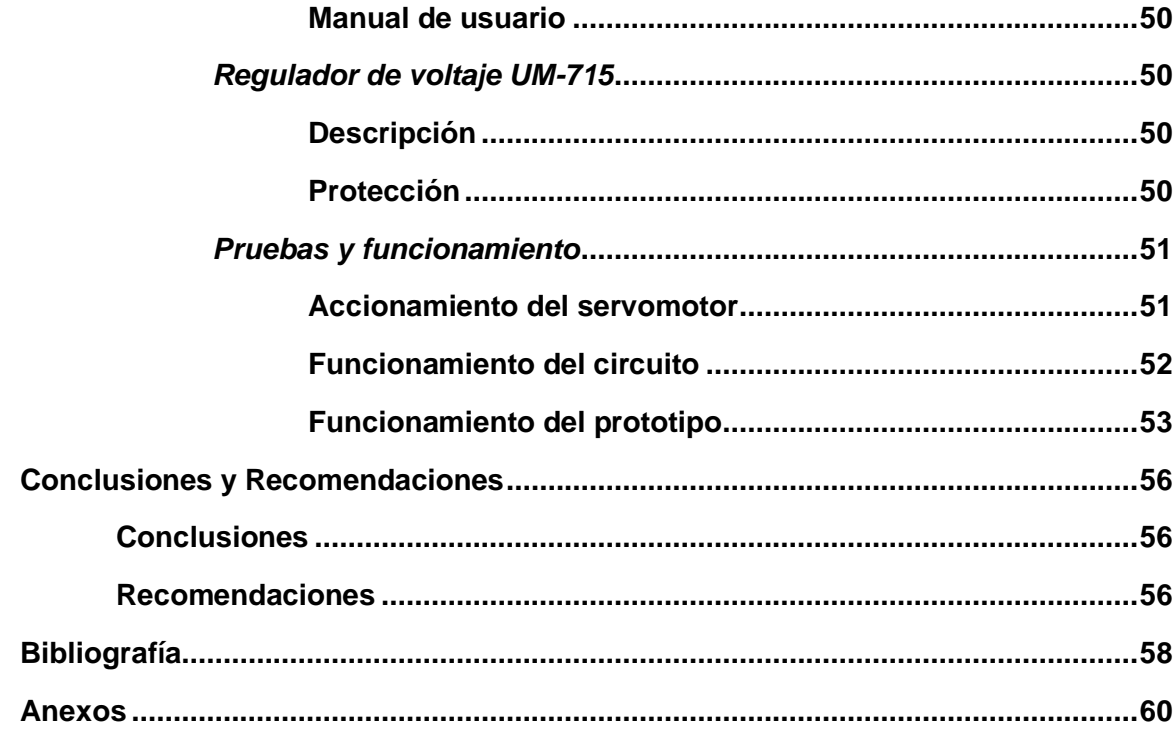

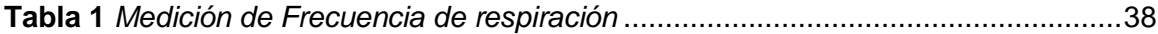

# Índice de figuras

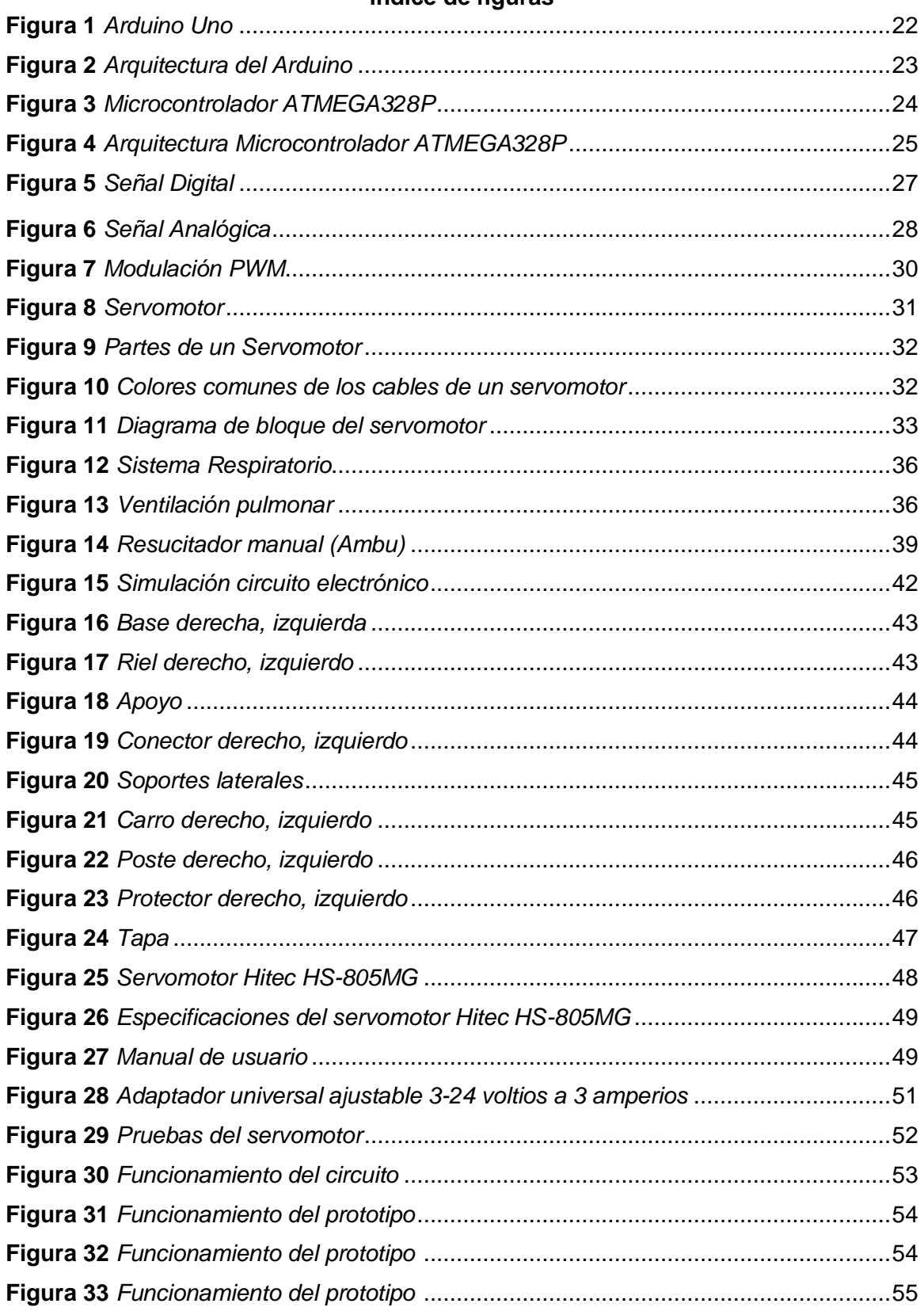

#### **Resumen**

El respirador artificial consiste en una bolsa autoinflable conectada a una máscara, su objetivo es brindar asistencia respiratoria a personas que presenten problemas respiratorios o dificultad al respirar de una forma natural. Estos resucitadores son indispensables en ambulancias y hospitales ya que su tamaño facilita la transportación y su uso en varios medios. El presente trabajo muestra la implementación de un prototipo de respirador artificial mediante arduino, donde su rango de funcionamiento permite su utilización en niños y adultos. Su funcionamiento está basado en un servomotor, donde el movimiento rotacional es transmitido a dos conectores tipo brazo, los mismos que trabajan en conjunto con la estructura del prototipo dando así movimiento a dos "carros" conectados a un riel. Este movimiento genera presión sobre la bolsa resucitadora, proporcionando flujo de aire al usuario. Este sistema es controlado mediante una placa electrónica Arduino, la misma que contiene la programación destinada al funcionamiento del prototipo de respirador artificial. El funcionamiento del equipo depende del usuario ya que la frecuencia de operación del prototipo puede ser modificada por medio de dos botones. El prototipo tiene una inversión menor a los 400\$ con un peso menor a 2[Kg], dejando en claro su viabilidad de adquisición a cualquiera persona.

Palabras clave:

- **BOLSA RESUCITADORA**
- **RESPIRADOR ARTIFICIAL**
- **SERVOMOTOR**
- **ARDUINO**

#### **Abstract**

The artificial respirator consists of a self-inflating bag connected to a mask, its objective is to provide respiratory assistance to people who have respiratory problems or difficulty breathing in a natural way. These resuscitators are essential in ambulances and hospitals since their size facilitates transportation and their use in various media. This work shows the implementation of a prototype of artificial respirator using arduino, where its operating range allows its use in children and adults. Its operation is based on a servomotor, where the rotational movement is transmitted to two arm type connectors, the same ones that work in conjunction with the structure of the prototype, thus giving movement to two "carriages" connected to an axis. This movement creates pressure on the resuscitation bag and thus there is air flow to the user. This system is controlled by an Arduino electronic board, the same one that contains the programming for the operation of the artificial respirator prototype. The operation of the equipment depends on the user since the frequency of operation of the prototype can be modified by means of two buttons. The prototype has an investment of less than \$ 400 with a weight of less than 2 [Kg], making clear its viability of acquisition from private individuals.

Key words:

- **RESUSCITING BAG**
- **VENTILATOR**
- **SERVOMOTOR**
- **ARDUINO**

# **CAPÍTULO I**

# **1. Introducción**

#### **Tema**

Implementación de un prototipo de respirador artificial mediante Arduino para personas con problemas respiratorios.

# **1.1 Antecedentes**

En las últimas tres décadas se ha producido un aumento en las muertes y discapacidades debido a enfermedades respiratorias crónicas, según un análisis de datos de 195 países publicado en la revista 'The BMJ'. Las enfermedades respiratorias crónicas representan un importante problema de salud pública, con un estimado de 3,9 millones de muertes en 2017, que representan el 7% de todas las muertes en todo el mundo (Europa Press, 2020).

Entre 1990 y 2017, el número de muertes por enfermedades respiratorias crónicas aumentó en un 18%, de 3,32 millones en 1990 a 3,91 millones en 2017. El número de muertes aumentó con la edad y aumentó bruscamente en los mayores de 70 años, una carga que probablemente aumentará a medida que la población mundial envejezca, sugieren los autores. En general, la privación social fue el factor más importante que afectó las tasas de mortalidad y discapacidad, con las tasas más altas observadas en las regiones más pobres del mundo. Se observó una menor mortalidad en los países más ricos, lo que refleja un mejor acceso a los servicios de salud y mejores tratamientos (Europa Press, 2020).

Partiendo de este análisis de la tasa de mortalidad frente a enfermedades respiratorias crónicas, se incluiría el virus de 'temporada' conocido como Covid-19, esta epidemia ha dejado un saldo de 23 millones de casos y aproximadamente 795.000 muertes hasta agosto de 2020, en 216 países y que hasta el momento no ha dado tregua y sigue en crecimiento (OPS/OMS, 2020). Por lo que se importante que se implemente un sistema prototipo de respirador artificial que esté al alcance de personas de bajo nivel económico que presenten problemas respiratorios a causa de las enfermedades que actualmente atravesamos.

#### **1.2 Planteamiento del problema**

La Universidad de las Fuerzas Armadas "ESPE" a través de la Unidad de Gestión de Tecnologías, forma profesionales de excelencia en conjunto con los docentes, quienes utilizando el conocimiento y experiencia instruyen responsablemente a sus alumnos con bases éticas y profesionales.

Enfocado en la realidad y la inconformidad con el sistema de salud que posee el país y teniendo en cuenta la epidemia que se vive en estos tiempos, se encuentran falencias en el tratamiento y cuidado a pacientes que sufren de problemas respiratorios por lo que es indispensable la utilización de respiradores artificiales.

Por tal motivo, se consideró importante la implementación de un prototipo de respirador artificial de bajo costo para una fácil adquisición y que sea asequible a cualquier persona que lo necesite y así brindar cuidado sin necesidad de acudir a un hospital o de gastar grandes sumas de dinero.

# **1.3 Justificación**

Hoy en día los respiradores artificiales han sido más adquiridos que en tiempos pasados que se los utilizaba para personas que padecían de problemas respiratorios debido a enfermedades que atacan al sistema respiratorio como el asma, tuberculosis, infecciones agudas del tracto respiratorio, el cáncer pulmonar y el Covid-19. Este último ha producido la escasez de los respiradores artificiales y consigo la pérdida de muchas vidas ya sea por la falta de ventiladores artificiales o por su costo elevado, ya que los lugares más afectados por esta pandemia son los países más pobres donde sus sistemas de salud terminaron colapsando y los respiradores que poseían fueron insuficientes para tratar a los pacientes por Covid.

El desarrollo de prototipos de respiradores artificiales y el mejoramiento de los mismos ayudan a innovar y reducir costos de distribución en este tipo de dispositivos que permiten conservar la vida de una persona, dejando así a un lado las especulaciones y la ineficiencia de los sistemas de salud pudiendo adquirir un respirador artificial con características y funcionamientos similares al convencional, pero con un costo inferior y brindando los mismos beneficios. De esta manera buscar contribuir a la sociedad y las personas de escasos recursos.

# **1.4 Objetivos**

# *1.4.1 Objetivo general*

• Implementar un prototipo de respirador artificial para personas con problemas respiratorios.

# *1.4.2 Objetivos específicos*

- Conocer el funcionamiento de los respiradores artificiales así también los diferentes tipos y aplicaciones.
- Investigar los modos de funcionamiento de los respiradores artificiales ya sea en neonatos, infantes y adultos.
- Desarrollar la respectiva programación en el software arduino para el control del respirador artificial mediante un servomotor.

# **1.5 Alcance**

El presente proyecto se realizó en base a los conocimientos adquiridos en la formación académica de la Unidad de Gestión de Tecnologías de la Universidad de las Fuerzas Armadas ESPE.

El desarrollo del proyecto, está basado en la programación de arduino en conjunto con elementos mecánicos y electrónicos que permitieron realizar el control del aire para un adecuado funcionamiento del prototipo de respirador artificial.

Finalmente se desarrolló la implementación del proyecto verificando su funcionamiento y su capacidad de respuesta y una interfaz adecuada para el usuario, y posteriormente utilizarlo en una persona que padezca de algún problema respiratorio.

# **CAPÍTULO II**

#### **2. Marco teórico**

#### **2.1 Respirador Artificial**

#### *2.1.1 Introducción*

La ventilación mecánica es un procedimiento de respiración artificial que emplea un aparato mecánico para suplir total o parcialmente la función ventilatoria. Un ventilador es un sistema capaz de generar presión sobre un gas de forma que aparezca un gradiente de presión entre él y el paciente (Instituto Aragonés de Ciencias de la Salud, 2012).

Por definición la ventilación mecánica actúa de forma contraria a la respiración espontánea, pues mientras ésta genera presiones negativas intratorácicas, la ventilación mecánica suministra aire a los pulmones generando una presión positiva. No hay que olvidar que la ventilación mecánica no es un tratamiento en sí, sino una técnica de soporte vital que permite mantener la función respiratoria mientras se instauran otros tratamientos curativos (Instituto Aragonés de Ciencias de la Salud, 2012).

 Adicionalmente, la ventilación mecánica se utiliza como tratamiento de soporte vital para personas con afecciones respiratorias. Con la ventilación mecánica se logra representar el sistema respiratorio, mismo que se compone de un elemento resistivo (vías aéreas) y un elemento elástico (tejido pulmonar y pared torácica). Estos elementos pueden ser caracterizados mecánicamente para simular el funcionamiento de los pulmones, consiguiendo así determinar la capacidad de expansión y restricción del sistema respiratorio (Rivadeneira, 2015).

#### *2.1.2 Tipos de Respiradores Artificiales.*

En cuanto a los tipos de ventilación, existen básicamente dos tipos: ventilación mecánica convencional se denomina al método mecánico invasivo convencional. Este método es una forma de respiración invasiva que permite simular una respiración espontánea en la que se puede controlar los tiempos de inspiración, espiración y las presiones de cada una de las etapas. Este tipo de ventiladores son de los más antiguos, son sencillos y de bajo costo. A pesar de que éste sea un método de fácil acceso presenta varias limitaciones como es el control del volumen de corriente cuando la respiración del paciente se encuentra desfasada, al usar este tipo de ventilación es imprescindible tomar en cuenta lesiones pulmonares debido al exceso de presión, volumen y estimulación al proceso normal de respiración provocadas por el poco control que se logra mantener. Ventilación mecánica de alta frecuencia (VAF) es un procedimiento de terapia respiratoria que utiliza frecuencias mayores que 4 [Hz] con un intercambio gaseoso mayor que en la ventilación mecánica convencional (Rivadeneira, 2015).

El método VAF utiliza dispositivos como: interruptor de alta frecuencia, ventilación de alta frecuencia, ventilación oscilatoria y otros que pueden combinar altas frecuencias con VMC (ventilación mecánica convencional); esta instrumentación es necesaria para conseguir volúmenes de corriente bajos, iguales o inferiores que en el denominado espacio muerto (2ml/kg) (Rivadeneira, 2015).

#### *2.1.3 Funcionamiento*

En el mercado actual hay disponibles dos tipos de ventiladores mecánicos, respiradores de presión negativa y de presión positiva. Los ventiladores de presión negativa se desarrollaron a mediados del siglo XX. Estos hacen que el pulmón se expanda produciendo presión negativa y absorba aire al interior. Los respiradores de presión positiva han sido desarrollados desde los años de 1940, funcionan soplando aire directamente dentro de los pulmones. Para este tipo de ventiladores se utilizan máscaras pequeñas, las mismas que se colocan sobre la nariz o la boca del paciente que presenta afecciones respiratorias; se puede utilizar como un elemento de tratamiento paliativo para disminuir mayores problemas respiratorios (Rivadeneira, 2015).

 Existe otra técnica que utiliza un dispositivo electrónico en el pecho para estimular el nervio frénico y enviar una señal regular al diafragma, haciéndolo contraer para llenar los pulmones de aire. Estos han sido desarrollados desde fines de la década de 1950, su costo lo hace poco viable para uso de personas particulares. Este tipo de respiradores consta de varios elementos electrónicos que permiten tener un control automatizado según la necesidad de ventilación del paciente; tomando en cuenta la edad, el sexo, su estatura y las condiciones de su sistema respiratorio (Rivadeneira, 2015).

#### **2.2 Arduino**

 Arduino es una plataforma electrónica de código abierto basada en hardware y software fáciles de usar. Las placas Arduino pueden leer entradas (luz en un sensor o un dedo en un botón) y convertirlo en una salida, activando un motor, encendiendo un LED, publicando algo en línea. Puede decirle a su tablero qué hacer enviando un conjunto de instrucciones al microcontrolador en el tablero. Para hacerlo, utiliza el lenguaje de programación Arduino (basado en Wiring) y el Software Arduino (IDE) , basado en Processing (UNAD, 2019).

#### *2.2.1 Clasificación del Arduino*

 **Arduino Uno** está basada en un microcontrolador Atmega328. Tiene 14 pines de entrada/salida digital (de los cuales 4 pueden ser utilizados para salidas PWM), 6 entradas análogas, un resonador cerámico de 16 MHz, un conector para USB tipo hembra, un Jack para fuente de Poder, un conector ICSP y un botón reset (Pluselectric, 2014).

 **Arduino Mega** el más potente y el más completo para trabajos complejos, cuenta con el microcontrolador Atmega1280 con más memoria para el programa, más RAM y más pines que el resto de los modelos (Ingeniería Electrónica, 2015).

 **Arduino Bluetooth** incorpora un módulo para la transmisión de datos de hasta 100 metros, con esta placa se puede programar sin cables, así como también realizar comunicaciones serie con cualquier dispositivo bluetooth, esto es de mucha utilidad cuando se quiere controlar algún objeto a una distancia extensa y no se quiere rellenar las paredes con cables (Ingeniería Electrónica, 2015).

 **Arduino Pro** más robusto y mejor acabado final; incorpora funcionalidades interesantes tales como un conector especial para conectar una batería LiPo (se habla de un arduino portátil, si se cuenta con una batería de este tipo) (Ingeniería Electrónica, 2015).

 **Arduino Nano** su principal ventaja es que puede ser pinchado directamente sobre una protoboard haciendo muy cómodo el prototipado al igual que el Arduino mini (Ingeniería Electrónica, 2015).

# *2.2.2 Características del Arduino*

El Arduino es una placa basada en un microcontrolador ATMEL. Los microcontroladores son circuitos integrados en los que se pueden grabar instrucciones, las cuales las escribes con el lenguaje de programación que puedes utilizar en el entorno Arduino IDE. Estas instrucciones permiten crear programas que interactúan con los circuitos de la placa (Fernández, 2020).

El microcontrolador de Arduino posee lo que se llama una interfaz de entrada, que es una conexión en la que se puede conectar en la placa diferentes tipos de periféricos. La información de estos periféricos que conecte se trasladará al microcontrolador, el cual se encargará de procesar los datos que le lleguen a través de ellos (Herrera, 2020).

**Microcontrolador:** ATmega328

**Voltaje Operativo:** 5V

**Voltaje de Entrada (Recomendado):** 7 – 12V

**Pines de Entradas/Salidas Digital:** 14 (De las cuales 6 son salidas PWM)

**Pines de Entradas Análogas:** 6

**Memoria Flash:** 32 KB (ATmega328) de los cuales 0,5 KB es usado por Bootloader.

**SRAM:** 2 KB (ATmega328)

**EEPROM:** 1 KB (ATmega328)

**Velocidad del Reloj:** 16 MHZ (EduSteam, 2018).

#### **2.3 Arduino Uno**

 Arduino de gama básica, todas las shields están diseñadas para usarse sobre esta placa. Cuenta con 14 pines entrada/salida, digitales de las cuales 6 se pueden usar como PWM, además cuenta con 6 entradas analógicas, además cuenta con I2C, SPI, además de un módulo UART, un cristal de 16Mhz, conexión USB, conector jack de alimentación, terminales para conexión ICSP y un botón de reseteo. Tiene toda la electrónica necesaria para que el microcontrolador opere, simplemente hay que conectarlo a la energía por el puerto USB o a través de una fuente DC (Peñafiel, 2019).

# **Figura 1**

*Arduino Uno*

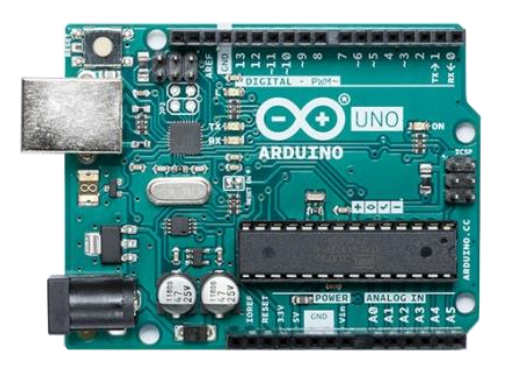

*Nota.* La gráfica representa la placa de Arduino Uno R3. Tomado de (Amazon, 2020).

# **2.4 Arquitectura del Arduino**

Arduino es una plataforma de desarrollo libre, creada bajo la licencia creative commons, técnicamente es equiparable a muchas otras plataformas existentes en el mercado. Desde su aparición ha ido sufriendo distintas modificaciones hasta llegar a la versión actual, conectable por USB y acabada con componentes de montaje superficial (SMD) (WordPress, 2016).

Se pueden distinguir las siguientes partes en la arquitectura actual de la placa:

# *Arquitectura del Arduino*

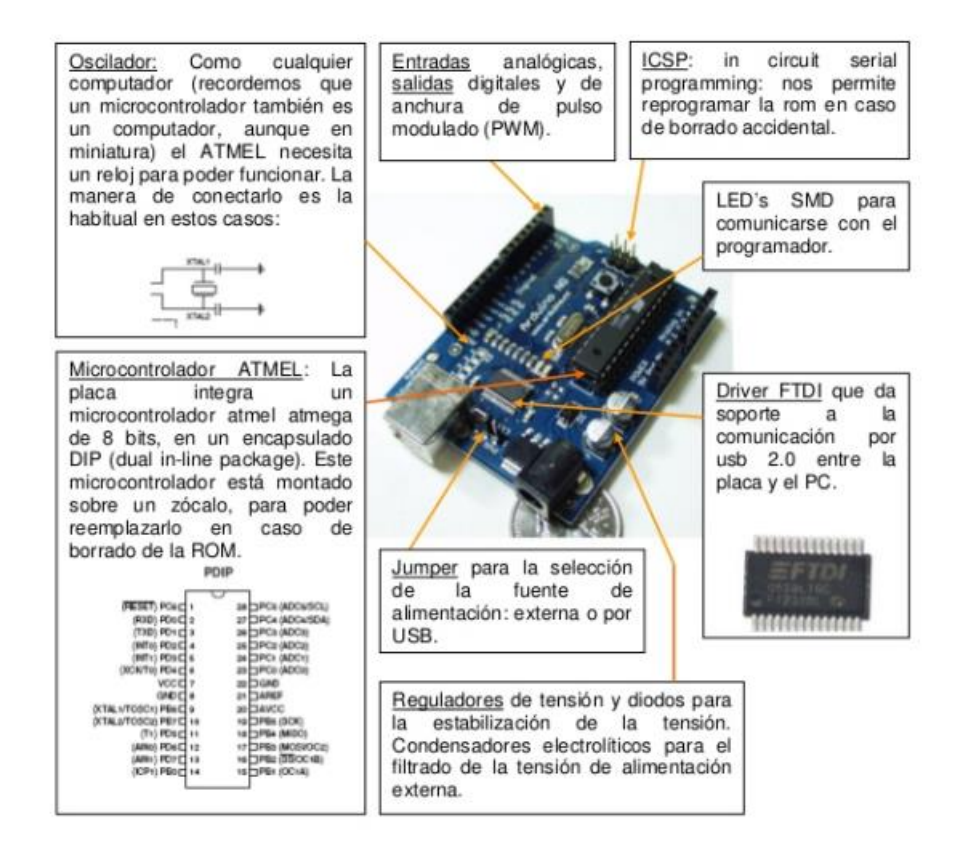

*Nota:* La gráfica representa el esquema de la arquitectura del arduino. Tomado de (Wordpress, 2016).

# *2.4.1 Microcontrolador ATMEGA*

El microcontrolador ATMEGA328P fabricado por Atmel (Microchip). Pertenece a la familia AVR con arquitectura RISC de 8 bits. Cuenta con poderosas instrucciones que se ejecutan en su mayoría en un solo ciclo de reloj, por lo que puede alcanzar un desempeño cercano a 1 MIPS por cada 1 Mhz en la frecuencia de reloj (Thinkmaking, 2021).

Este microcontrolador es el mismo que viene montado en la tarjeta Arduino Uno R3, por lo que se puede adquirir para reemplazar el que viene con la tarjeta. Sin embargo, este microcontrolador viene en blanco, por lo que hará falta un programador de AVR u otro arduino para cargar el bootloader (Greek Factory, 2017).

# *Microcontrolador ATMEGA328P*

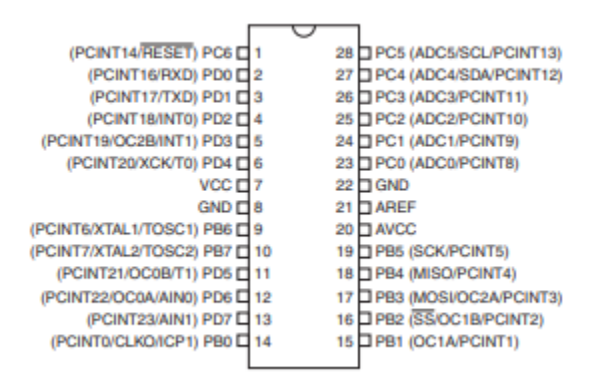

*Nota.* La gráfica representa la descripción de pines del microcontrolador ATMEGA328P. Tomado de (Atmel, 2010).

# **2.4.2 Arquitectura del microcontrolador ATMEGA328P**

Para maximizar el rendimiento, el AVR utiliza una arquitectura Harvard, con memorias separadas y buses para programa y datos. Las instrucciones en la memoria del programa se ejecutan con una canalización de un solo nivel. Mientras uno se está ejecutando una instrucción, la siguiente instrucción se recupera previamente de la memoria del programa. Este concepto permite instrucciones que se ejecutará en cada ciclo de reloj. La memoria del programa es una memoria flash reprogramable en el sistema (Atmel, 2015).

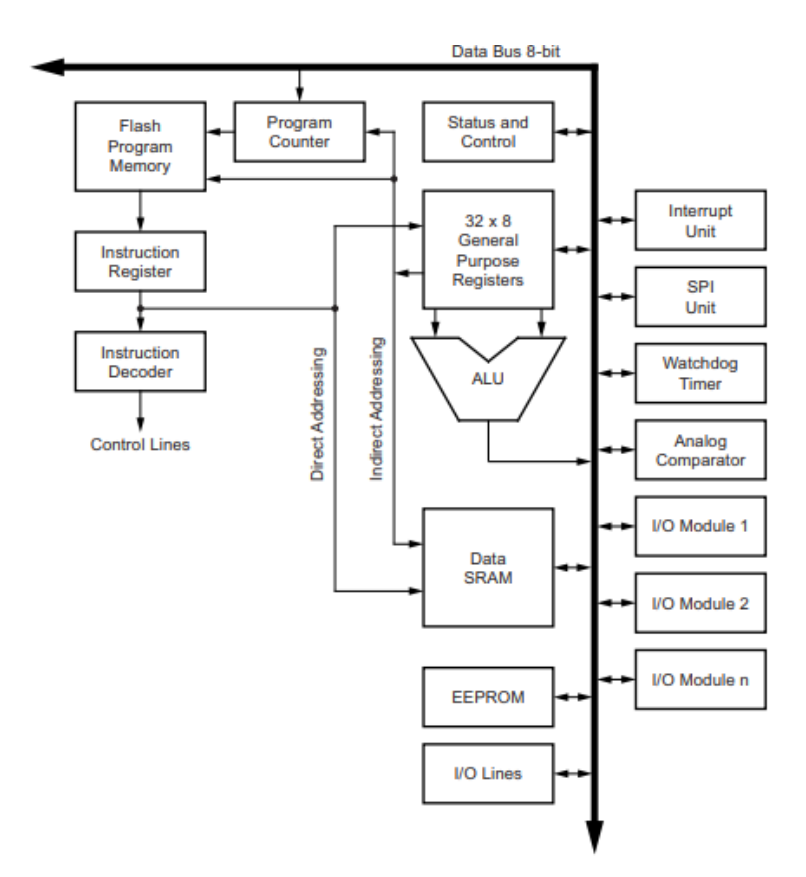

# *Arquitectura Microcontrolador ATMEGA328P*

*Nota:* La gráfica representa la arquitectura Harvard del microcontrolador ATMEGA328P. Tomado de (Atmel, 2015).

# **2.5 Lenguaje de Programación**

 El microcontrolador en la placa Arduino se programa mediante el lenguaje de programación Arduino (basado en Wiring) y el entorno de desarrollo Arduino (basado en Processing). Los proyectos hechos con Arduino pueden ejecutarse sin necesidad de conectar a un ordenador, si bien tienen la posibilidad de hacerlo y comunicar con diferentes tipos de software (p.ej. Flash, Processing, Max MSP) (ProyectosArduino, 2012).

La plataforma Arduino se programa mediante el uso de un lenguaje propio basado en el popular lenguaje de programación de alto nivel Processing. Sin embargo, es posible

utilizar otros lenguajes de programación y aplicaciones populares en Arduino. Algunos ejemplos son: (ProyectosArduino, 2012).

- Java
- Flash (mediante ActionScript)
- Processing
- Visual Basic
- $C++$
- Matlab, Etc.

Esto es posible debido a que Arduino se comunica mediante la transmisión de datos en formato serie que es algo que la mayoría de los lenguajes anteriormente citados soportan. Para los que no soportan el formato serie de forma nativa, es posible utilizar software intermediario que traduzca los mensajes enviados por ambas partes para permitir una comunicación fluida. Es bastante interesante tener la posibilidad de interactuar con Arduino mediante esta gran variedad de sistemas y lenguajes puesto que dependiendo de cuales sean las necesidades del problema que vamos a resolver podremos aprovecharnos de la gran compatibilidad de comunicación que ofrece (ProyectosArduino, 2012).

# **2.6 Entradas**

# *2.6.1 Introducción*

 Una de las funciones más interesantes de Arduino y en general de todos los autómatas es su capacidad de interacción con el mundo físico. Podemos, por ejemplo, realizar mediciones de tensión, obtener lecturas de gran variedad de sensores, encender dispositivos o controlar motores y actuadores. Esta interacción se lleva a cabo en gran parte mediante el uso de las entradas y salidas tanto digitales como analógicas (Gallegos, 2017).

#### *2.6.2 Entradas Digitales*

 Una señal digital es una variación de voltaje entre -Vcc a +Vcc sin pasar por los valores intermedios. Por lo tanto, una señal digital dispone solo de dos estados. Al valor inferior de tensión -Vcc se asocia un valor lógico LOW o '0', mientras que al valor superior +Vcc se asocia HIGH o '1' lógico (Llamas, 2014).

Sin embargo, en el mundo físico las referencias de tensión realmente son continuas. El proceso de lectura digital es un proceso de discretización de una señal analógica, el valor de la tensión, en un valor digital que se representa mediante dos estados, LOW y HIGH. En realidad, una entrada digital realiza una comparación de la medición con un valor de tensión umbral. Si el valor medido es superior a la tensión umbral se devuelve HIGH, y si es inferior LOW. El valor de la tensión umbral varía de un autómata a otro, e incluso no tiene por qué permanecer constante a lo largo del tiempo. En general es razonable suponer que la tensión umbral es cercana al punto medio entre -Vcc y +Vcc. No obstante, se debe evitar medir tensiones cerca de la tensión umbral porque pueden provocar mediciones incorrectas (Llamas, 2014).

# **Figura 5**

*Señal digital.*

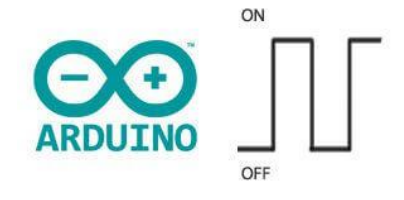

*Nota.* El gráfico representa una señal digital. Tomado de (Llamas, 2014).

# *2.6.3 Entradas Analógicas.*

 Las entradas analógicas funcionan de una forma similar a las entradas digitales, por lo que en la práctica el montaje y código final son muy similares. Sin embargo, en ciertos aspectos son radicalmente distintos (Llamas, 2014).

 Una señal analógica es una magnitud que puede tomar cualquier valor dentro de un intervalo –Vcc y + Vcc. Por ejemplo, una señal analógica de tensión entre 0V y 5V podría valer 2,72V, o cualquier otro valor con cualquier número de decimales. Hay que recordar que una señal digital de tensión teórica únicamente podía registrar dos valores (en el ejemplo, 0V o 5V) (Llamas, 2014).

Por norma general en los autómatas las entradas analógicas son más escasas, más lentas y más caras que las entradas digitales. En el caso de Arduino uno se dispone de un número variable de entradas analógicas, que en el caso de Arduino Uno y Mini Pro son 6, y en el Arduino Mega son 16. Este es un número más que respetable de entradas analógicas, que rivaliza o supera a autómatas tradicionales de coste muy superior (Llamas, 2014).

# **Figura 6**

*Señal Analógica*.

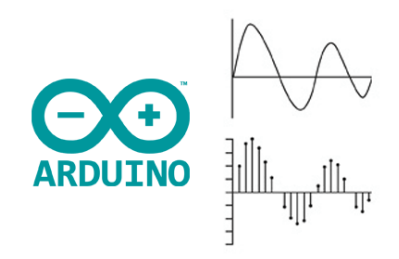

*Nota.* El gráfico representa una onda analógica y muestreos para ser transformada a una onda digital. Tomado de (Llamas, 2014).

# **2.7 Salidas**

# *2.7.1 Introducción*

 Los sistemas digitales, como por ejemplo un microcontrolador, usan la lógica de dos estados representados por dos niveles de tensión eléctrica, uno alto, H y otro bajo, L (de High y Low, respectivamente, en inglés). Por abstracción, dichos estados se sustituyen por ceros y unos, lo que facilita la aplicación de la lógica y la aritmética binaria. Si el nivel alto se representa por 1 y el bajo por 0, se habla de lógica positiva y en caso contrario de lógica negativa (Wordpress, 2016).

# *2.7.2 Salidas Digitales*

 En arduino para tratar las entradas y salidas digitales se usan las siguientes funciones: (Wordpress, 2016).

- **pinMode() :** Configura en el pin especificado si se va a comportar como una entrada o una salida (Arduino, 2019).
- **digitalWrite() :** Escribe un valor HIGH o LOW en el pin digital especificado. Si el pin está configurado como OUTPUT pone el voltaje correspondiente en el pin seleccionado. Si el pin está configurado como INPUT habilita o deshabilita la resistencia interna de pull up del correspondiente pin (Arduino, 2019).
- **digitalRead() :** Lee el valor del pin correspondiente como HIGH o LOW (Arduino, 2019).

#### *2.7.3 Salidas Analógicas*

Arduino Uno tiene entradas analógicas que gracias a los conversores analógico digital puede entender ese valor el microcontrolador, pero no tiene salidas analógicas puras y para solucionar esto, usa la técnica de PWM (Wordpress, 2016).

Las Salidas PWM (Pulse Width Modulation) permiten generar salidas analógicas desde pines digitales. Arduino Uno no posee salidas analógicas puras (Wordpress, 2016).

La modulación por ancho de pulsos (también conocida como PWM, siglas en inglés de pulse-width modulation) de una señal o fuente de energía es una técnica en la que se modifica el ciclo de trabajo de una señal periódica (una senoidal o una cuadrada), ya sea para transmitir información a través de un canal de comunicaciones o para controlar la cantidad de energía que se envía a una carga (Wordpress, 2016).

# **Figura 7**

*Modulación PWM*

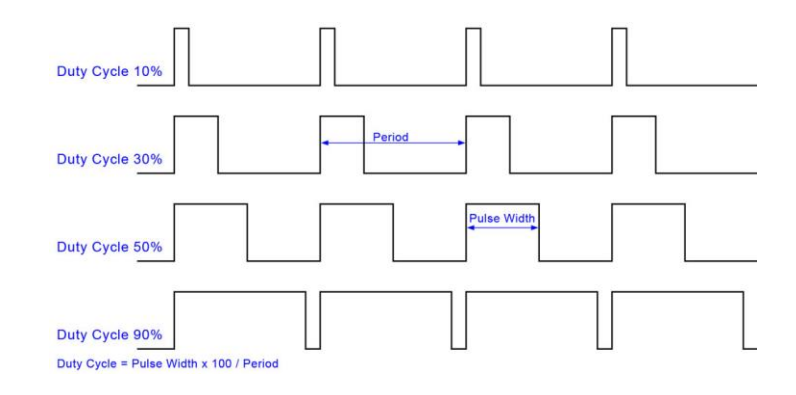

*Nota.* El gráfico representa un ejemplo del ciclo de trabajo mediante modulación PWM. Tomado de (Wordpress, 2016).

#### **2.8 Servomotor**

#### *2.8.1 Introducción*

Un servomotor (o servo) es un tipo especial de motor con características especiales de control de posición. Está diseñado para moverse determinada cantidad de grados y luego mantenerse fijo en una posición. Al hablar de un servomotor se hace referencia a un sistema compuesto por componentes electromecánicos y electrónicos (García, 2016).

# *Servomotor*

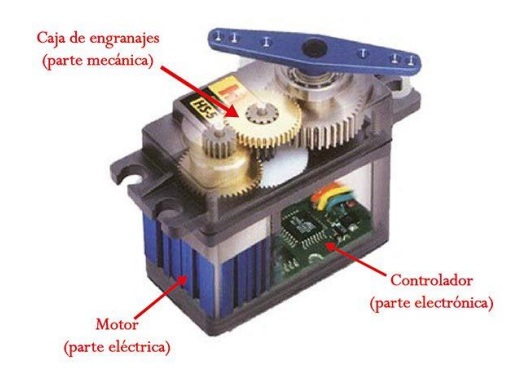

*Nota.* El gráfico representa los diferentes componentes de un servomotor. Tomado de (García, 2016).

El motor en el interior de un servomotor es un motor DC común y corriente. El eje del motor se acopla a una caja de engranajes similar a una transmisión. Esto se hace para potenciar el torque del motor y permitir mantener una posición fija cuando se requiera. De forma similar a un automóvil, a mayor velocidad, menor torque. El circuito electrónico es el encargado de manejar el movimiento y la posición del motor (García, 2016).

La presencia del sistema de engranajes como el que se muestra en la figura hace que cuando se mueva el eje motor se sienta una inercia muy superior a la de un motor común y corriente. Observando la figura 8 se puede dar cuenta que un servo no es un motor como tal, sino un conjunto de partes (incluyendo un motor) que forman un sistema (García, 2016).

# *Partes de un Servomotor*

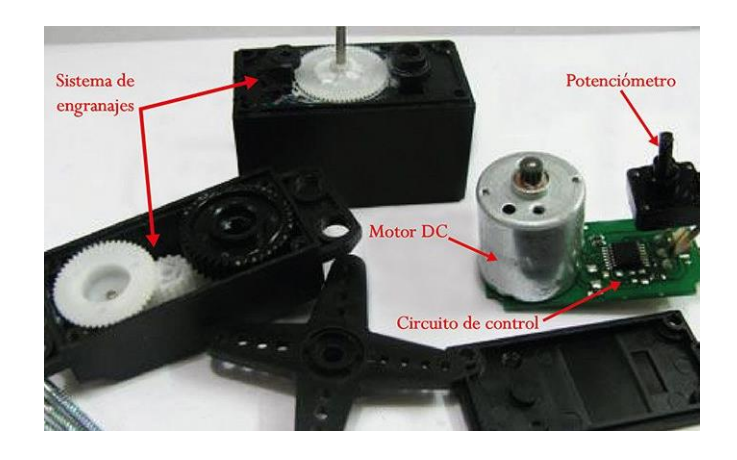

*Nota.* El gráfico representa las partes que compone un servomotor. Tomado de (García, 2016).

# **2.8.2 Funcionamiento**

Los servomotores poseen tres cables, a diferencia de los motores comunes que sólo tienen dos. Estos tres cables casi siempre tienen los mismos colores, por lo que son fácilmente reconocibles. Los colores dependerán del fabricante, pero difícilmente se podrá equivocar a la hora de reconocer los terminales de un servo. La necesidad de una señal de control para el funcionamiento de este tipo de motores hace que sea imposible utilizarlos sin un circuito de control adecuado. Esto se debe a que para que el circuito de control interno funcione, es necesaria una señal de control modulada. Para esto se utiliza modulación por ancho de pulsos, es decir, PWM (García, 2016).

# **Figura 10**

*Colores comunes de los cables de un servomotor*

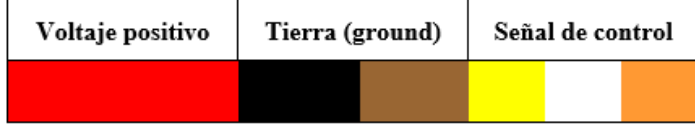

*Nota.* El gráfico representa las combinaciones de cables de un servo. Tomado de (García, 2016).

El diagrama de bloque del servomotor representa de forma visual el servomotor como un sistema. El circuito electrónico es el encargado de recibir la señal PWM y traducirla en movimiento del Motor DC. El eje del motor DC está acoplado a un potenciómetro, el cual permite formar un divisor de voltaje. El voltaje en la salida del divisor varía en función de la posición del eje del motor DC (García, 2016).

#### **Figura 11**

*Diagrama de bloque del servomotor*

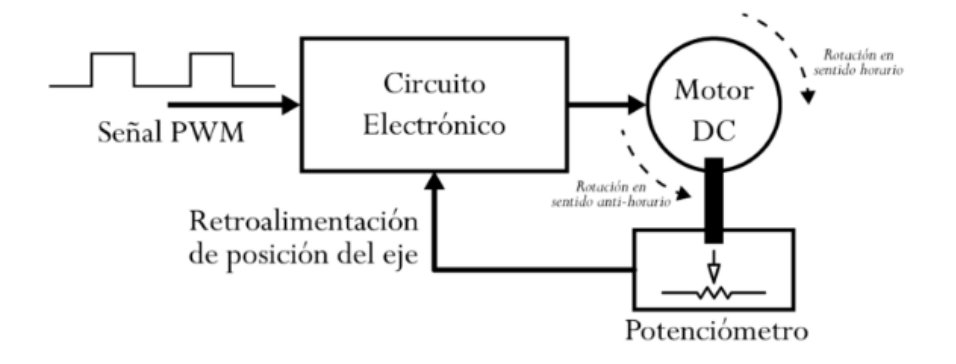

*Nota.* El gráfico representa el esquema interno de un servomotor representado en un diagrama de bloques. Tomado de (García, 2016).

#### *2.8.3 Tipos*

 Existen diferentes servomotores para todo tipo de usos. En la industria, la robótica, en el interior de las impresoras, máquinas CNC, etc. (García, 2016).

Hay una clasificación nueva que atiende a las características de rotación ya que, en un principio, solo existían los primeros. Ahora hay dos tipos de servomotores: (Fabricantes maquinaria industrial, 2019).

**Servomotores de rango de giro limitado.** Son los más comunes. Permiten una rotación del eje de 180 grados. A pesar de no tener una rotación completa puesto que, como su nombre indica, su rango de giro es limitado (Fabricantes maquinaria industrial, 2019).

**Servomotores de rotación continua.** Son similares a un motor convencional, pero con las características y beneficios de un servo. Son capaces de girar 360 grados. Dan, por tanto, una rotación completa. Es posible controlar, tanto su posición como su velocidad de giro en un momento determinado. Estos servomotores funcionan de esta manera ya que desacoplan el potenciómetro del eje del motor. Así se consigue que no haya una lectura sobre la posición del eje y haya un movimiento continuo. El servomotor no se puede detener al no saber en qué posición debe hacerlo porque la lectura no es posible (Fabricantes maquinaria industrial, 2019).

Hay otra jerarquía que divide los tipos de servomotores en cuatro. Vuelven a dividirse según su uso, pero también por el sistema mixto de piezas electromecánicas y electrónicas que los componen (Fabricantes maquinaria industrial, 2019).

**Servomotores de corriente continua**. Los más comunes y asequibles, pero no por ello los más utilizados en todos los campos. Su funcionamiento deriva de utilizar un motor de corriente continua de pequeño tamaño. Este servomotor se controla por modulación por ancho de pulso (PWM) (Fabricantes maquinaria industrial, 2019).

**Servomotores de corriente alterna**. La pieza central, el motor, es de CA. Se les puede utilizar con corrientes más potentes y que su utilidad cambie por la de mover grandes fuerzas (Fabricantes maquinaria industrial, 2019).

**Servomotores brushless o de imanes permanentes.** Brushless, significa "sin escobillas" en inglés, y de ahí que sea otro tipo diferente. Se utilizan para grandes torques o fuerzas y para altas velocidades. Son los más usados en la industria. Están basados en los motores síncronos (Fabricantes maquinaria industrial, 2019).

**Motor Paso a Paso.** Especialmente indicado para el campo de la robótica. El motor eléctrico que lo compone tiene una discrepancia con respecto al resto. No gira, sino que avanza un «paso». De ahí su nombre. Se mueven por número de grados y no haciendo rotaciones completas. Cada determinado número de grados es un paso y se mueven por pulsos de corriente que se le aplican (Fabricantes maquinaria industrial, 2019).

# **CAPÍTULO III**

# **3. Desarrollo del tema**

# **3.1 Introducción**

Para el desarrollo del prototipo de respirador artificial se ha tomado en cuenta los siguientes aspectos:

# **3.2 Sistema Respiratorio**

El sistema respiratorio está formado por las estructuras que realizan el intercambio de gases entre la atmósfera y la sangre. El oxígeno (O2) es introducido dentro del cuerpo para su posterior distribución a los tejidos y el dióxido de carbono (CO2) producido por el metabolismo celular, es eliminado al exterior. Además, interviene en la regulación del pH corporal, en la protección contra los agentes patógenos y las sustancias irritantes que son inhalados y en la vocalización, ya que al moverse el aire a través de las cuerdas vocales, produce vibraciones que son utilizadas para hablar, cantar, gritar (Sánchez, 2016).

# *3.2.1 Definición del Proceso de la Respiración*

El proceso de intercambio de oxígeno (O2) y dióxido de carbono (CO2) entre la sangre y la atmósfera, recibe el nombre de respiración externa. El proceso de intercambio de gases entre la sangre de los capilares y las células de los tejidos en donde se localizan esos capilares se llama respiración interna. El proceso de la respiración externa puede dividirse en 4 etapas principales: (Sánchez, 2014).

- 1. La ventilación pulmonar o intercambio del aire entre la atmósfera y los alvéolos pulmonares mediante la inspiración y la espiración.
- 2. La difusión de gases o paso del oxígeno y del dióxido de carbono desde los alvéolos a la sangre y viceversa
- 3. El transporte de gases por la sangre y los líquidos corporales hasta llegar a las células y viceversa.
- 4. La regulación del proceso respiratorio (Sánchez, 2014).

# *Sistema Respiratorio*

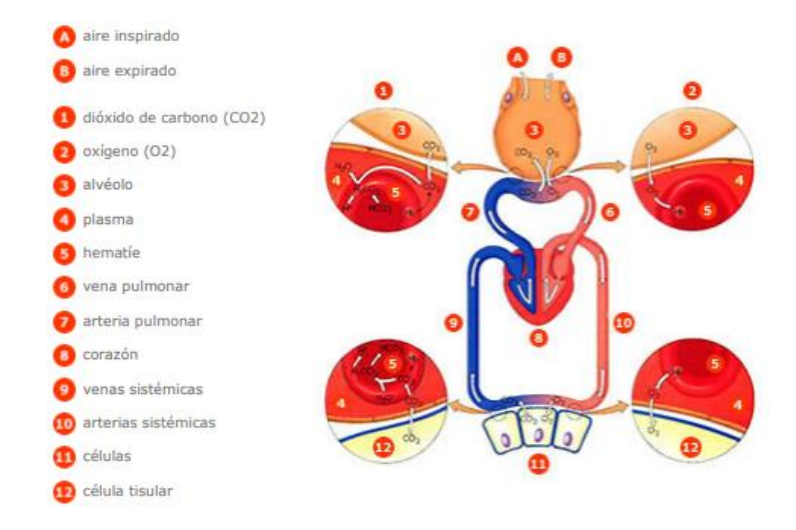

*Nota:* El gráfico representa el proceso de respiración. Tomado de (Palacios, 2019).

# *3.2.2 Ventilación Pulmonar*

Es la primera etapa del proceso de la respiración y consiste en el flujo de aire hacia adentro y hacia afuera de los pulmones, es decir, en la inspiración y en la espiración (Palacios, 2019).

# **Figura 13**

# *Ventilación Pulmonar*

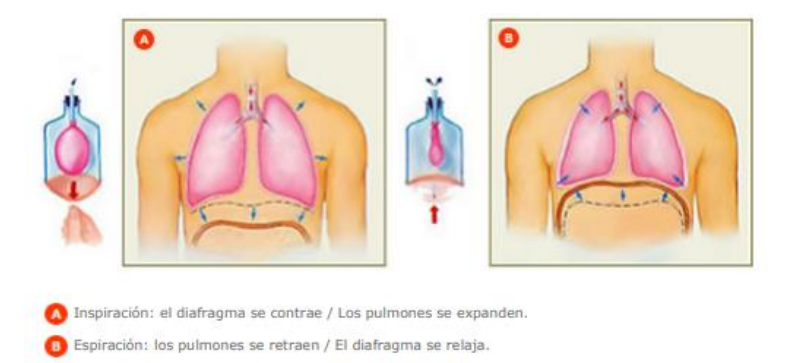

*Nota:* El gráfico representa la reacción del diafragma y pulmón en la inspiración y espiración. Tomado de (Palacios, 2019).

El aire atmosférico es una mezcla de gases y vapor de agua. La presión total de una mezcla de gases es la suma de las presiones de los gases individuales. La presión atmosférica a nivel del mar es 760 mmHg, de la que un 78% se debe a moléculas de nitrógeno (N2), un 21% a moléculas de oxígeno (O2) y así sucesivamente. La presión de un gas en una mezcla de gases, se llama presión parcial de ese gas y es determinado por su abundancia en la mezcla. Para encontrar la presión parcial, se multiplica la presión atmosférica (Patm) por la contribución relativa del gas (%) a la mezcla de gases que constituye el aire (Palacios, 2019).

Presión parcial de oxígeno (P02) = 760 mmHg x 21% = 160 mmHg en la atmósfera. La presión parcial de los gases varía dependiendo de la cantidad de vapor de agua del aire. El agua diluye la contribución de los gases a la presión del aire, de modo que cuando hay mucha humedad en el aire, la presión parcial de los gases disminuye, es decir, disminuye la cantidad de esos gases en el aire que se respira (Palacios, 2019).

Por convención, en fisiología respiratoria se considera a la presión atmosférica como 0 mmHg. Así que cuando se habla de una presión negativa se refiere a una presión por debajo de la presión atmosférica y de una presión positiva se refiriere a una presión por encima de la atmosférica (Palacios, 2019).

El flujo de aire hacia adentro y hacia afuera de los pulmones depende de la diferencia de presión producida por una bomba. Los músculos respiratorios constituyen esta bomba y cuando se contraen y se relajan crean gradientes de presión. Las presiones en el sistema respiratorio pueden medirse en los espacios aéreos de los pulmones (presión intrapulmonar) o dentro del espacio pleural (presión intrapleural). Debido a que la presión atmosférica es relativamente constante, la presión en los pulmones debe ser mayor o menor que la presión atmosférica para que el aire pueda fluir entre el medio ambiente y los alvéolos (Palacios, 2019).

# *3.2.3 Control de Respiración*

Aunque los movimientos de inspiración y expiración pueden controlarse voluntariamente, la mayor parte del tiempo se regulan de manera automática gracias al centro respiratorio que está ubicado en el bulbo raquídeo del cerebro. El centro respiratorio recibe información procedente de quimiorreceptores situados en diferentes lugares del organismo que son capaces de detectar la concentración de dióxido de

carbono y oxígeno. Cuando aumenta la concentración de dióxido de carbono, el centro respiratorio emite órdenes a través del nervio frénico para aumentar la frecuencia de los movimientos respiratorios hasta que se llega a una situación de equilibrio. Cuando se realiza un esfuerzo físico importante, la frecuencia respiratoria aumenta inmediatamente de manera automática en respuesta al déficit de oxígeno. En reposo, en un adulto medio, tienen lugar alrededor de 15 respiraciones por minuto, mientras que situaciones de ejercicio intenso pueden llegar a 60 respiraciones por minuto (Palacios, 2019).

# **Tabla 1**

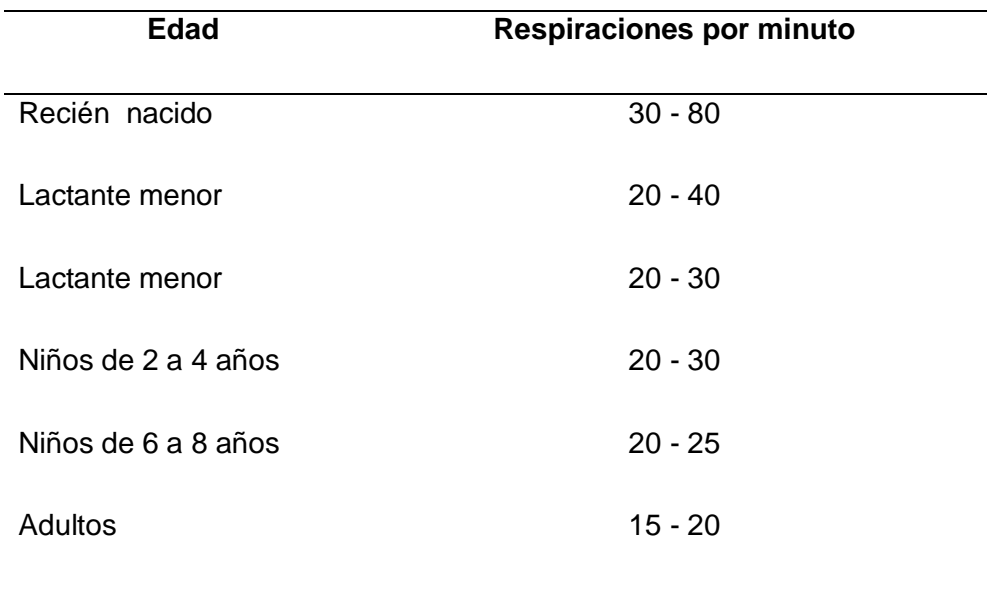

Medición de Frecuencia de Respiración

*Nota.* Esta tabla muestra los valores de respiración por minuto que se presenta cuando el usuario se encuentra en reposo, mientras que si la persona se encuentra realizando actividad física estos valores tienden a elevarse. Tomado de (Palacios, 2019).

# **3.3 Resucitador Manual (Ambu)**

El resucitador manual, conocido también como Ambu por sus siglas en inglés (Airway Mask Bag Unit), es un instrumento médico que se utiliza para ventilar manualmente a pacientes con problemas de respiración o en casos de paro cardiopulmonar. Se trata de un dispositivo esencial de cualquier kit de emergencia para fuera de un hospital (como por ejemplo una ambulancia) y también se utiliza con frecuencia en los hospitales como parte indispensable del equipamiento de un carro de paradas y en las salas de urgencias. El ambu también se utiliza dentro de los hospitales para la ventilación temporal de pacientes dependientes de un ventilador mecánico cuando éste necesita ser examinado por un posible mal funcionamiento, o cuando los pacientes dependientes del ventilador se transportan dentro del hospital (Linkfang, 2012).

Se conecta directamente por mascarilla o mediante un tubo endotraqueal con las vías aéreas de la persona, suministrando la cantidad de oxígeno que necesita (Material Médico, 2017).

# **Figura 14**

*Resucitador Manual (Ambu)*

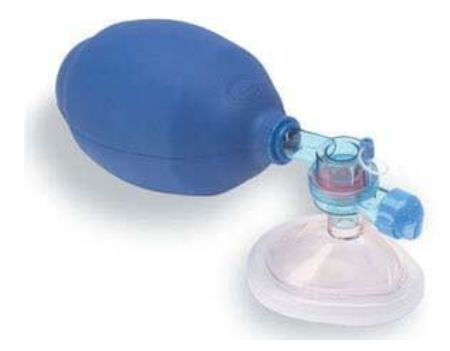

*Nota.* El gráfico representa una bolsa recitadora de látex. Tomado de (Material Médico, 2017)

#### **3.4 Implementación del prototipo de respirador artificial**

Para la implementación del prototipo del respirador artificial se construyó a base de un circuito desarrollado en Proteus junto con la programación en Arduino, donde este último ayuda a controlar un servomotor el mismo que se moverá en ángulos específicos simulando la curva característica de la respiración en conjunto con la estructura y mecanismo del mismo.

# *3.4.1 Desarrollo de la Programación*

La programación para el funcionamiento del respirador artificial se presenta en el Anexo A.

La programación está desarrollada en la plataforma Arduino, este tiene un lenguaje de programación de alto nivel Processing, que significa que es similar al lenguaje  $C++$ .

En la programación para el funcionamiento del prototipo de respirador artificial se puede verificar el proceso a desarrollar por el microcontrolador, donde, como primer paso es indispensable agregar las librerías a utilizar en este caso para el servomotor y la pantalla de cristal líquido, seguido por la declaración de pines para la conexión de la pantalla LCD que en este caso son los pines digitales (12, 11, 5, 4, 3, 2), de la misma forma se declara los pines de datos de entrada como los pulsadores conectados a los pines (9 y 10) que permiten modificar la frecuencia de respiración aumentando o disminuyendo la velocidad del servo, en cuanto a la declaración del pin de salida del servomotor viene dado en el pin digital (6) (Ver Anexo A o Figura 15). Para el cálculo del tiempo de inspiración y espiración se declaran variables, las mismas que serán utilizadas más adelante.

En cuanto a la simulación de la señal de respiración se define una tabla de valores simulando la misma, donde contiene 100 valores, estos, se verán reflejados en el movimiento del servomotor y la posición que tome. El rango de frecuencia de trabajo del prototipo va desde 12 Respiraciones por minuto hasta 30 Respiraciones por minuto siendo 15 respiraciones por minuto el valor normal en una persona adulta y el valor inicial de trabajo del prototipo, estos valores y rangos de operación en la programación vienen dados como condicionales que interpretará el arduino y enviará una señal de salida que se verá reflejada en el movimiento del servo. Cabe mencionar que la declaración de pines, librerías, condiciones, entre otros se puede analizar en la programación en general de arduino (Anexo A), y el circuito simulado y funcional se puede verificar en la siguiente sección o en la figura 15.

# *3.4.2 Circuito Electrónico*

Antes de implementar el circuito, se procedió a verificar el funcionamiento del respirador artificial, utilizando el software Proteus 8.9. El circuito consta de un arduino, dos pulsadores, un display y un servomotor. Cada uno de estos elementos trabajan en conjunto para formar el prototipo, donde el arduino es el encargado de enviar la señal hacia el servomotor para posteriormente accionarlo. Este último está conectado al pin 6 del arduino y realizará un movimiento con un ángulo en específico en un tiempo exacto, dando así presión a la bolsa ambu y produciendo la inspiración y espiración.

En cuanto a los pulsadores sirven para aumentar o disminuir la frecuencia de respiración y se encuentran en una configuración "Pull Down" (VCC, Pulsador, Señal IN, Resistencia, GND) conectados al pin 9 y 10 respectivamente (Ver Fig.15). Donde la Señal de entrada al Arduino será un "0L" y al pulsar su cambio de estado será a "1L", de esta manera el microcontrolador asumirá una variación de frecuencia de respiración ya sea aumentando o disminuyendo la velocidad del servomotor.

Las variaciones antes mencionadas serán reflejadas en la Pantalla de cristal líquido, esta mostrará información actual de la frecuencia de respiración a la que está trabajando el respirador.

*Simulación circuito Electrónico.*

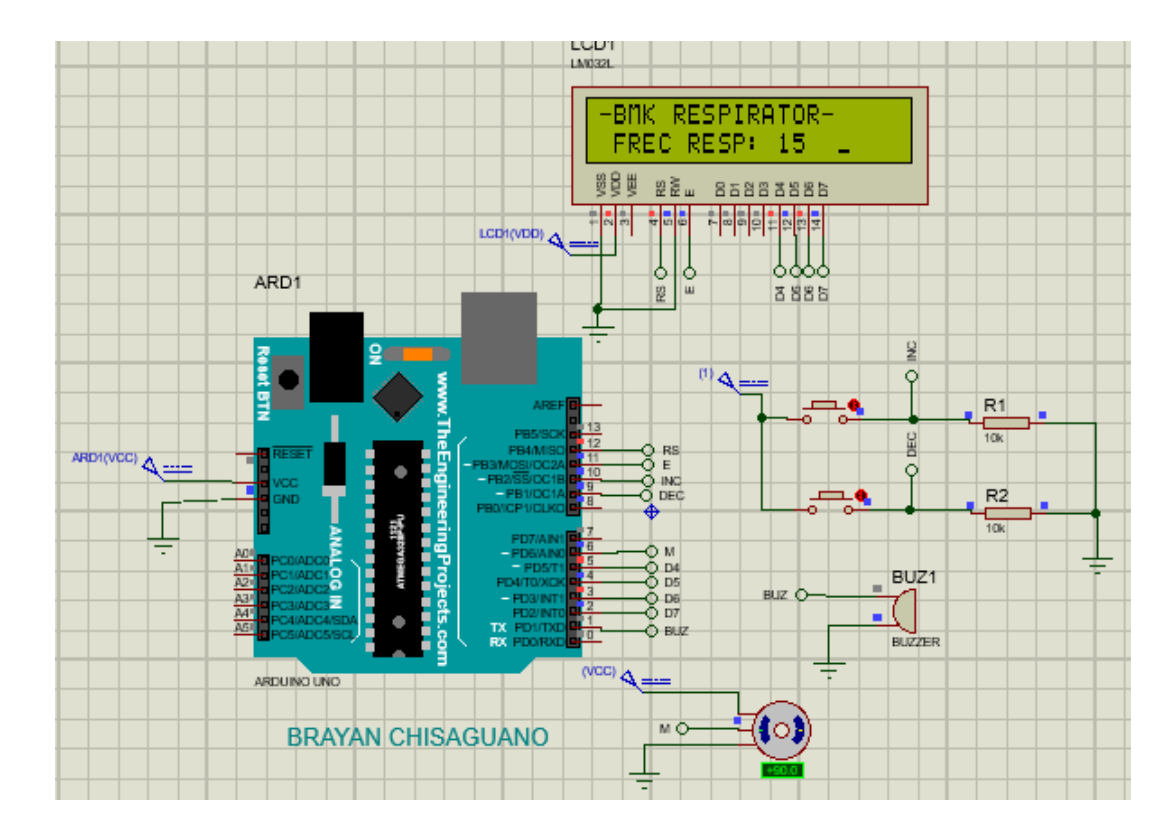

*Nota.* El gráfico representa la simulación funcional del prototipo.

# *3.4.3 Diseño Estructural.*

En cuanto al diseño estructural está basado en 16 piezas desmontables, donde cada una de ellas contiene perforaciones para pernos de 3 [mm] para un ajuste seguro y fuerte. Donde la unión de todas las piezas formará la estructura del prototipo de respirador artificial. El diseño de las piezas se simuló en el software Cura, este software está creado para impresoras 3D. A continuación, se puede observar el diseño de cada uno de las piezas que conforma el respirador.

# *Base derecha, izquierda*

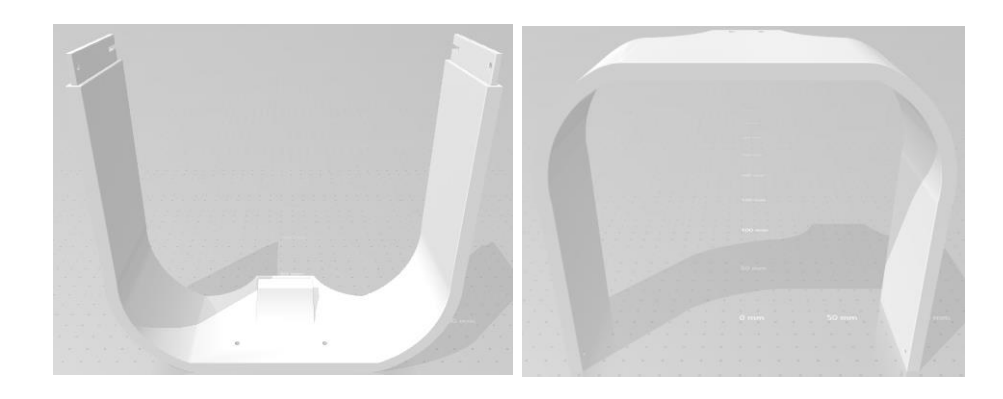

*Nota.* Los gráficos representan la base del lado derecho e izquierdo del prototipo.

La unión de las dos piezas conforma la base del prototipo donde se montarán el resto de elementos del respirador. Sus medidas son de 18 x 31 [cm] con una altura de 8 [cm]. Tiene perforaciones verticales y horizontales para un buen ajuste con pernos de 3 [mm].

# **Figura 17**

*Riel derecho, izquierdo.*

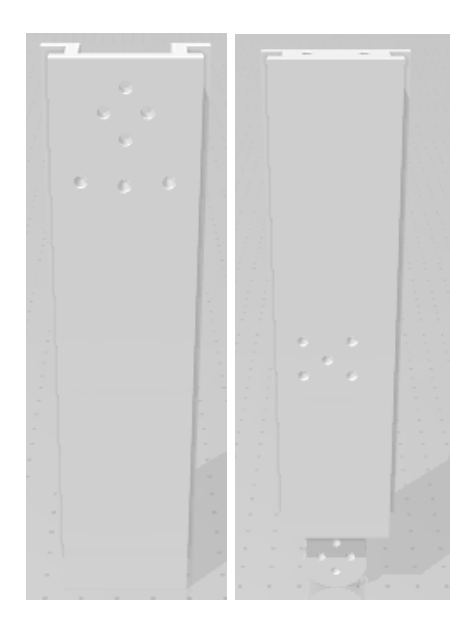

*Nota.* Los gráficos representan los rieles derecho e izquierdo.

La unión de estas piezas conforman la riel de 29,5 [cm] tiene 2 caras de diferente medida, la cara superior tiene un ancho de 4 [cm] y la inferior de 3,5 [cm]. Su diseño permite el acoplamiento del carro izquierdo y derecho (Ver. Figura 21), debido a su destaje para rodamientos de 8 [mm].

# **Figura 18**

*Apoyo*

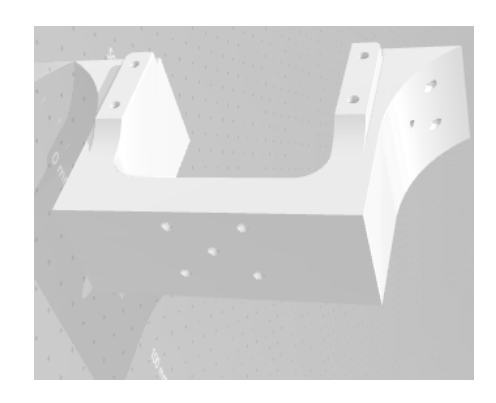

*Nota.* El gráfico representa el apoyo para los rieles.

En cuanto al apoyo, este trabaja de soporte al riel reduciendo el esfuerzo centrado por los carros. De la misma forma sirve de base de fijación para el servomotor, ya que este va ubicado debajo del riel y en el centro de la base.

# **Figura 19**

*Conector derecho, izquierdo*

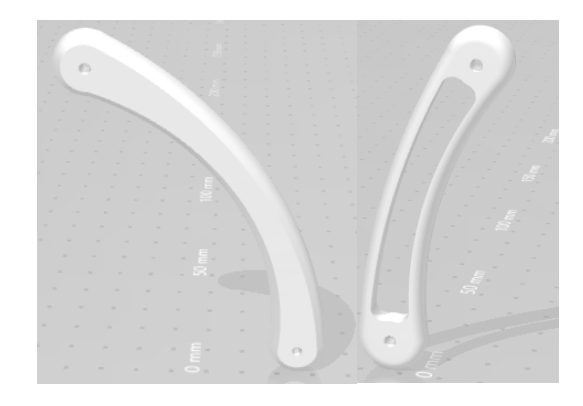

*Nota.* Los gráficos representan el conector derecho e izquierdo del servomotor.

Estos conectores cumplen la función de conectar el eje del servomotor con los carros, y así producir el movimiento para realizar la presión a la bolsa ambu. Cada uno tiene diferente tamaño ambos adecuados para la estructura.

# **Figura 20**

*Soportes Laterales*

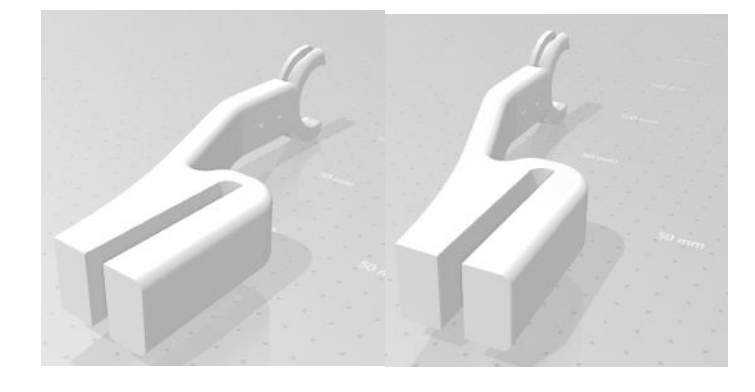

*Nota.* Los gráficos representan los soportes laterales que sostienen la bolsa resucitadora.

Los soportes laterales van ubicados a la mitad de la base de lado izquierdo y derecho respectivamente. Estos sostienen la bolsa ambu para que así se mantenga en el centro del prototipo al momento de presionar la bolsa.

# **Figura 21**

*Carro Derecho, izquierdo*

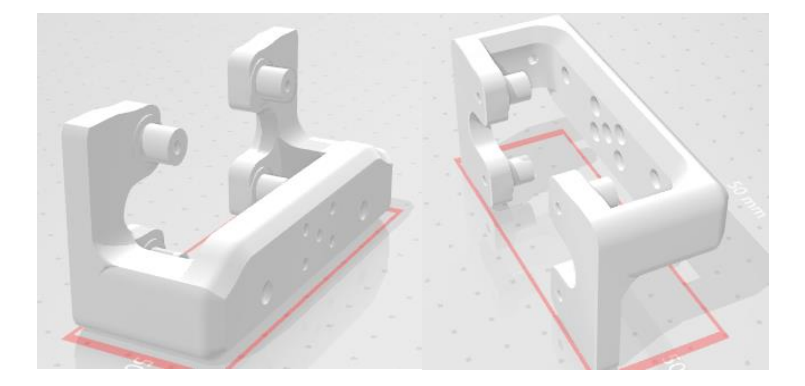

*Nota.* El gráfico representa los carros derecho e izquierdo del prototipo.

Como se puede observar en la Figura 21, los carros tienen 4 conectores circulares cada uno, donde van ubicados rodamientos de 8 [mm] para tener mayor versatilidad de movimiento en el riel. Estos carros hacen un conjunto con los postes y protectores (Fig. 22 y Fig. 23), los mismos que van empernados en la parte superior del carro.

# **Figura 22**

*Poste derecho, izquierdo*

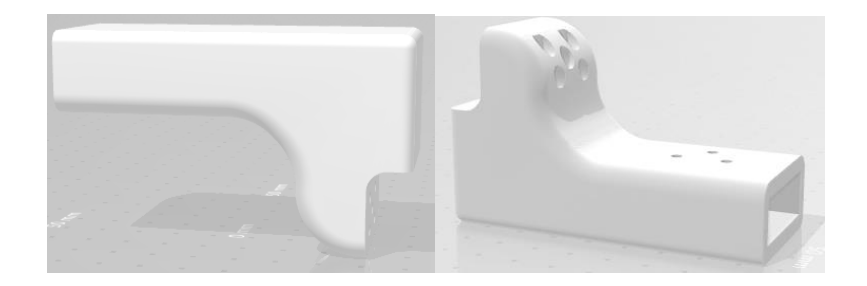

*Nota.* Los gráficos representan el poste derecho e izquierdo.

Estos postes poseen un orificio para el acoplamiento con los protectores ajustables [Fig.23], debido a que estos se encuentran en contacto directo con la bolsa resucitadora que debe ir conectado en la parte superior del carro derecho e izquierdo respectivamente.

# **Figura 23**

*Protector derecho, izquierdo*

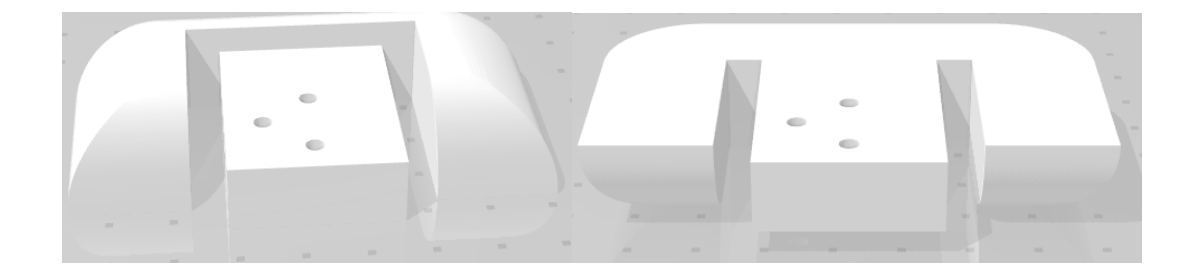

*Nota.* Los gráficos representan los protectores derecho e izquierdo.

En cuanto a los protectores se encargan de transferir la presión a la bolsa ambu por medio de los postes, carros y el movimiento del servomotor.

*Tapa*

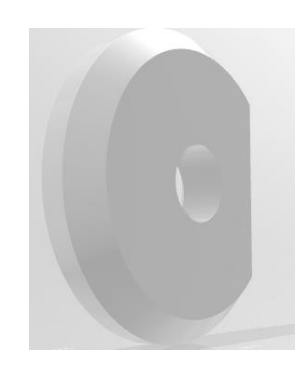

*Nota.* El gráfico representa la tapa de los rodamientos.

Finalmente, estas piezas elaboradas en el software Cura se imprimirán en 3D a base del material Pla Premium de color negro mate. Este material es uno de los más utilizados en impresión 3D, debido a que no desprende gases nocivos ya que es muy sencillo imprimir con él y no es imprescindible disponer de base de impresión caliente. (Filament2print, 2021)

En el Anexo B, se pueden visualizar las fotografías de cada una de las piezas impresas y ensambladas.

#### *3.4.4 Servomotor Hitec HS-805MG*

El servo 'monstruo' HS-805MG es una versión más robusta del popular servo HS-805BB. El tren de engranajes de metal hace que el HS-805MG sea un excelente candidato para dirigir vehículos a escala 1/5 y superficies de control de conducción en modelos a gran escala. El tamaño de la caja grande deja espacio en el interior para un motor robusto, enormes engranajes y componentes electrónicos capaces de manejar condiciones de alta corriente. (Hitecrcd, 2021)

*Servomotor Hitec HS-805MG* 

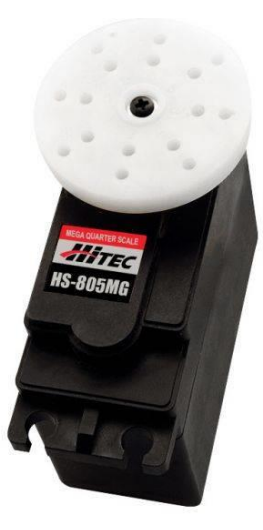

*Nota.* El gráfico representa el servomotor a utilizar en el prototipo. Tomado de (Datasheet)

En cuanto al servomotor, este juega un papel muy importante en el desarrollo del prototipo de respirador artificial ya que de él depende el movimiento y la fuerza de presión que debe ejercer para deformar la bolsa resucitadora y así generar la respiración artificial.

**3.4.4.1 Análisis del servomotor.** El servomotor de la marca Hitec modelo HS-805MG, es un servo robusto con engranajes de metal, lo cual lo hace muy eficiente. Para su elección, se tomó en cuenta la fuerza promedio necesaria al hacer presión en la bolsa y para mover la estructura con un aproximado de 10 [kg] fuerza. El Servo HS-805MG tiene la capacidad de manejar cargas con un torque de hasta 24,7 [kg x cm], siempre y cuando su alimentación sea con una fuente de 6 [V] como indica el fabricante.

# *Especificaciones del servomotor Hitec HS-805MG*

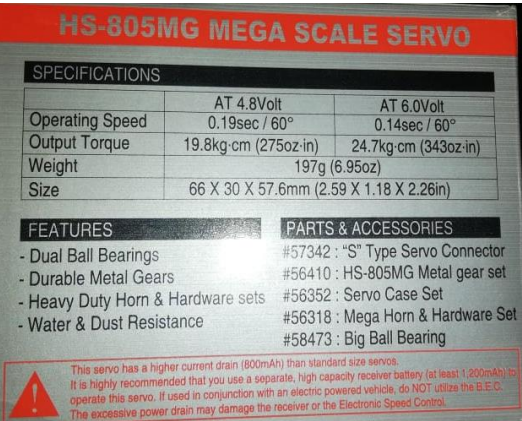

*Nota.* El gráfico representa las dimensiones y modos de operación del servomotor.

En cuanto a la alimentacion independiente para el servo Hitec se tomó en cuenta una fuente de 6 [V] para obtener un torque de 24,7 [kg x cm] como especifíca el fabricante. Adicional en el manual menciona que el servomotor tiene un consumo de 800 [mA] sin carga. Por lo tanto recomienda utilizarse una fuente o batería con al menos 1200 [mA] para su adecuado funcionamiento.

# **Figura 27**

*Manual de usuario*

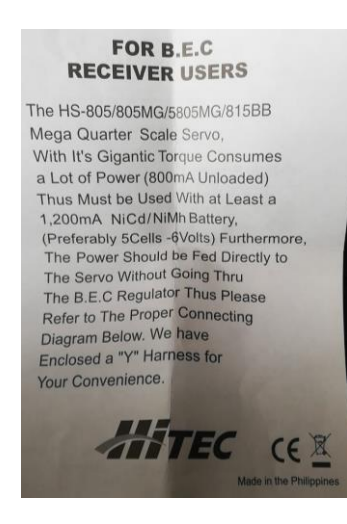

*Nota.* El gráfico representa los parámetros del servomotor.

**3.4.4.2 Manual del usuario.** A continuación se presenta la traducción de las caracteristicas tecnicas tomadas del manual del usuario, entregadas por el fabricante del servomotor HS-805 / 805MG / 5805MG / 815BB Mega Quarter Scale.

"PARA USUARIOS DE RECEPTOR B.E.C. El servo HS-805 / 805MG / 5805MG / 815BB Mega Quarter Scale, con su par de torsión gigantesco, consume mucha energía (800mA sin carga). Por lo tanto, debe usarse con al menos una batería NiCd / NiMh de 1200mA, (preferiblemente 5 celdas -6 voltios). Además, la energía debe alimentarse directamente al servo sin pasar por el regulador BEC, por lo tanto, consulte el diagrama de conexión adecuado a continuación. Hemos incluido un arnés en "Y" para su conveniencia. HITEC."

#### *3.4.5 Regulador de voltaje UM-715*

Debido a la demanda de corriente necesaria para el accionamiento del servomotor se vio en la necesidad de la utilización del adaptador de poder, este tiene una salida de voltaje regulable de 3-24 [V] a 3 [A]. Por lo que lo hace ideal para utilizarlo como fuente de alimentación del servomotor.

> **3.4.5.1 Descripción.** Adaptador Universal Ajustable 3-24 Voltios 3 Amperios con Indicador de Voltaje UM-715. (DCIM, 2021)

- Entrada: ca 90-264V ,50/60HZ, uso mundial
- Salida: 3V-24V 3A
- Adaptador de corriente
- Para ordenadores portátiles, Netbooks, MID, monitores LCD, televisores LCD, productos LED y otros equipos electrónicos. (DCIM, 2021)

# **3.4.5.2 Protección.**

- 130-150% sobre la recuperación automática de energía
- 130-150% sobre la recuperación automática de corriente
- Corto Circuito de recuperación automática
- Por térmica de recuperación automática (DCIM, 2021).

# *Adaptador Universal Ajustable 3-24 Voltios 3 Amperios*

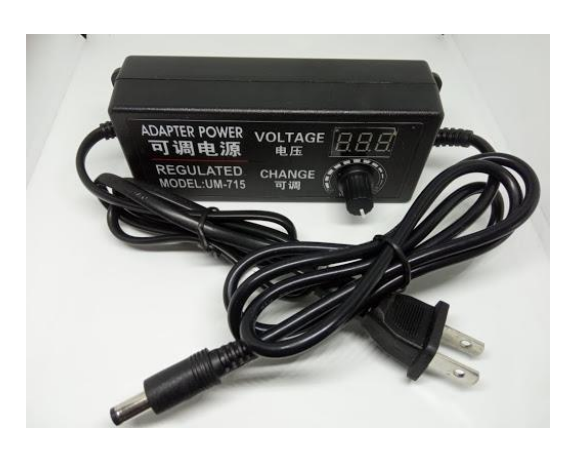

*Nota.* El gráfico representa la fuente independiente para el servomotor. Tomado de (DCIM, 2021).

# *3.4.6 Pruebas y funcionamiento*

Una vez ensamblado el prototipo se realizó varias pruebas como se indica a continuación:

**3.4.6.1 Accionamiento del servomotor.** Se procedió a alimentar el arduino y el servo, para la prueba del accionamiento se lo realizó sin carga (bolsa resucitadora) para comprobar si cumple con la función de entregar el correcto movimiento a los carros, como se aprecia en la figura 29. Los movimientos son los adecuados y de la misma forma trabajan los carros.

# *Pruebas del servomotor.*

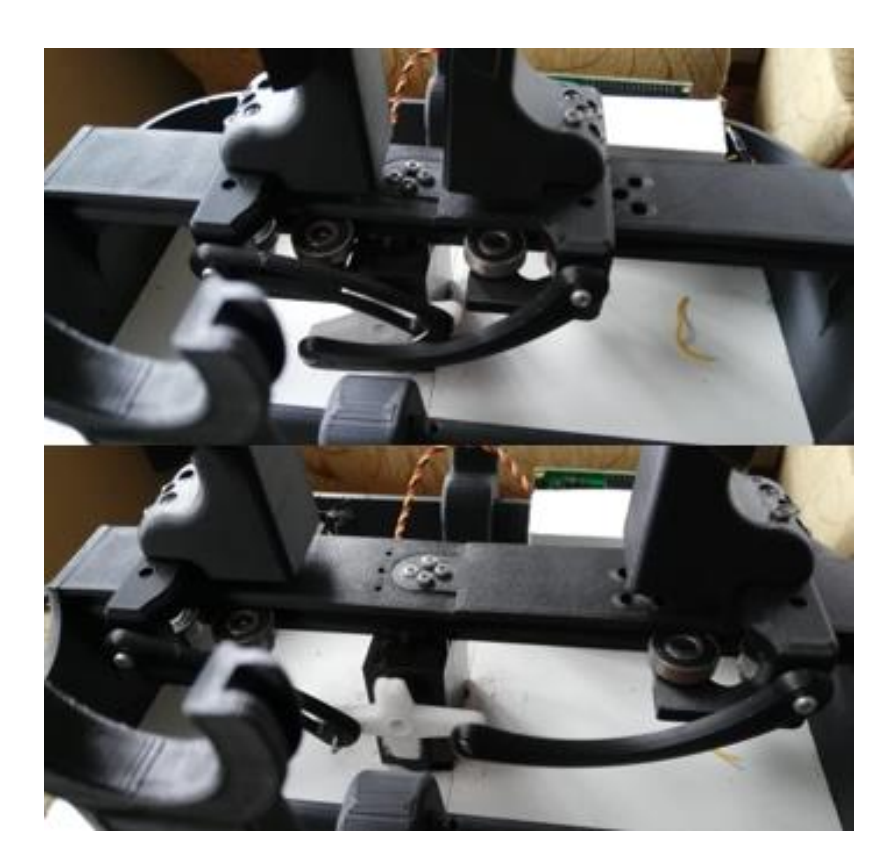

*Nota.* El gráfico representa el accionamiento del servomotor en el prototipo, el cambio de posición del servomotor hace que los carros realicen el movimiento de izquierda a derecha simultáneamente.

*3.4.6.2 Funcionamiento del circuito.* Para el funcionamiento del circuito se procedió a agregar los pulsadores y la respectiva conexión como se puede ver en la figura 30. Donde se verificó que su accionamiento es el adecuado junto con los pulsadores.

Funcionamiento del circuito.

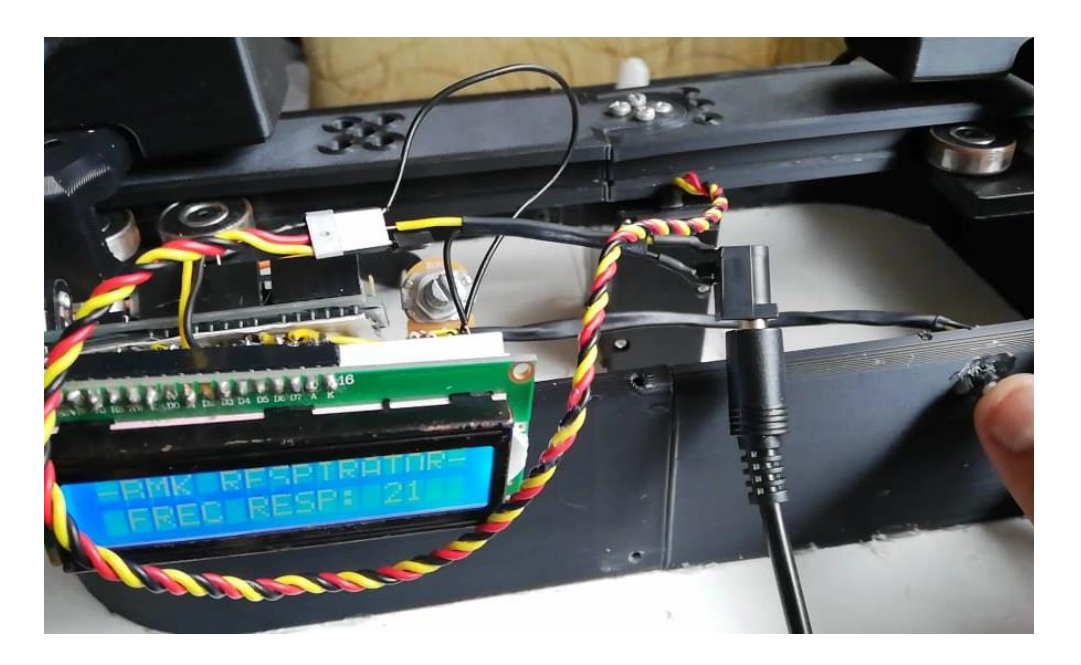

*Nota.* El gráfico muestra la interaccion de los pulsadores junto con la pantalla de cristal liquido.

*3.4.6.3 Funcionamiento del prototipo.* Una vez verificado el funcionamiento tanto de la estructura junto con el servo y el circuito electrónico se procedió a comprobar el funcionamiento total del prototipo como se puede ver en la figura 31.

El prototipo muestra un buen desempeño frente a variaciones de frecuencia de respiración, en la pantalla de cristal líquido se puede observar estas variaciones realizadas por medio de los pulsadores. Se debe tener en cuenta que el botón de la derecha sirve para incrementar la frecuencia de respiracion, mientras que el botón de la izquierda para disminuir la misma. El prototipo empieza entregando una frecuencia de 15 respiraciones por minuto donde su rango mínimo es de 12 y su máximo de 30 respiraciones por minuto. En cuanto a la alimentación independiente entregada por el adaptados AC/DC se debe ajustar a 6 [V], para obtener un buen desempeño del servomotor.

*Funcionamiento del prototipo.*

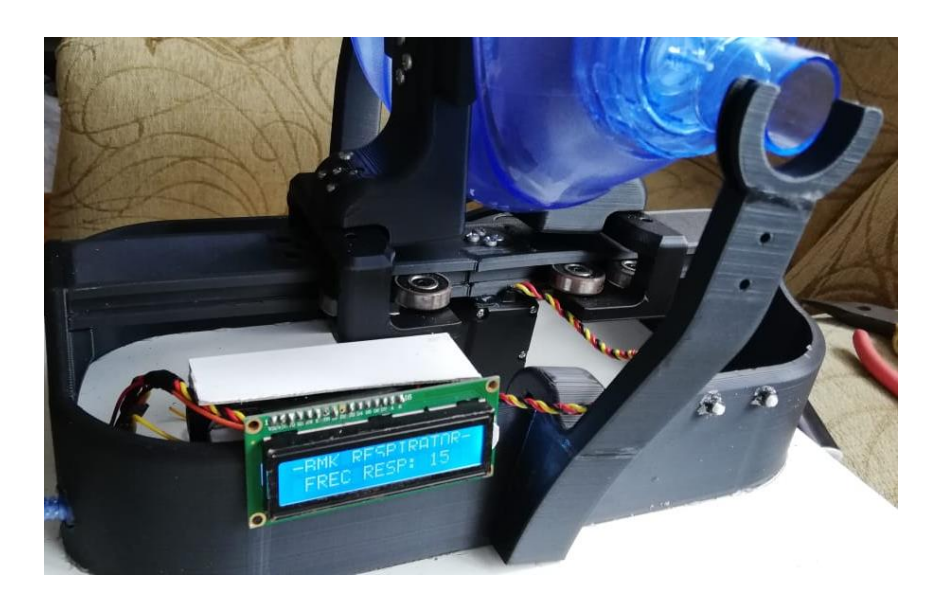

*Nota.* El gráfico representa el valor normal con el que empieza a trabajar el prototipo que son 15 respiraciones por minuto.

# **Figura 32**

*Funcionamiento del prototipo.*

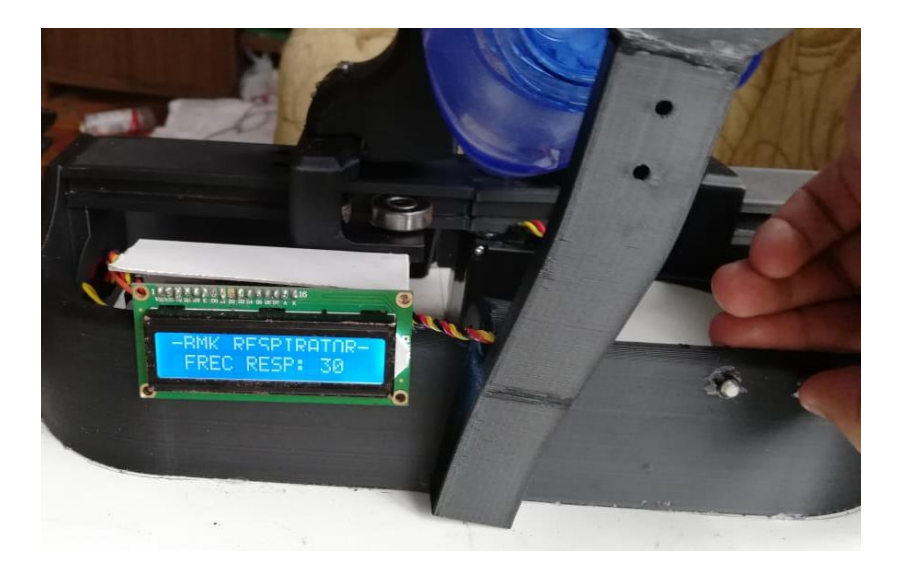

*Nota.* El gráfico representa el valor máximo del rango de operación del prototipo que son 30 respiraciones por minuto.

# *Funcionamiento del prototipo*

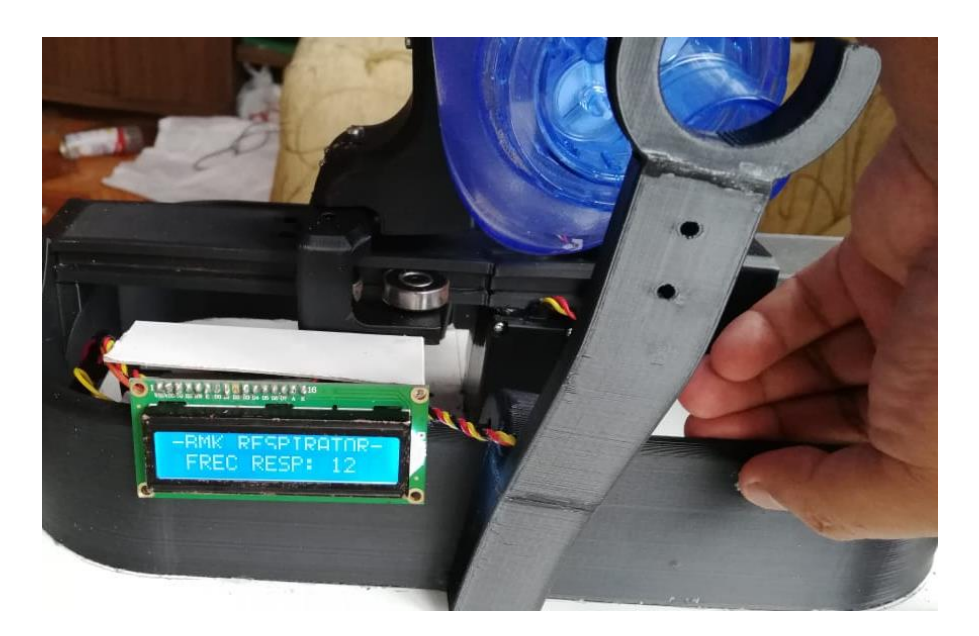

*Nota.* El gráfico representa el ajuste al valor minimo del rango de operación del prototipo.

Con todos los aspectos verificados se puede concluir que el prototipo es funcional y ajustable para cualquier mejora en el mismo. Pudiendo hacer uso en pacientes que presenten problemas respiratorio, siempre y cuando se tenga en cuenta la ficha médica del usuario. Adicional en el Anexo C se puede verificar varias pruebas de funcionamiento previos a la implementación.

# **CAPÍTULO IV**

# **4. Conclusiones y recomendaciones**

# **4.1 Conclusiones**

- Se implementó un prototipo de respirador artificial o ventilador mecánico para personas con problemas respiratorios, donde, su estructura y funcionamiento permite la utilización de una bolsa resucitadora manual de látex para simular un pulmón.
- El rango de operación del respirador artificial va desde las 12 respiraciones por minuto hasta las 30 respiraciones por minuto, pudiendo usarse ya sea en niños (20-30 Respiraciones por minuto) o adultos (15-20 Respiraciones por minuto) teniendo en cuenta que la bolsa resucitadora manual es diferente para cada uno.
- El peso del prototipo no supera las 4 [lbs] dando un resultado beneficioso para el usuario ya que es un dispositivo de fácil manejo y traslado, también consta con una pantalla de cristal líquido donde se podrá visualizar la frecuencia de respiración a la que está trabajando el Respirador.
- Para un desempeño más estable del prototipo se energizó con una fuente independiente de corriente continua como es un adaptador AC/DC de 6 [V] a 3 [A].
- Adicionalmente, el costo total del prototipo llega a un aproximado de 400\$, el cual es bastante inferior a los respiradores artificiales portables existente en el mercado cuyos precios van a partir de 1000\$, brindando mayor accesibilidad de adquisición a cualquier persona que lo necesite.

# **4.2 Recomendaciones**

- Se recomienda que antes de la utilización del prototipo, el usuario debe ser analizado y evaluado por un médico para que el equipo pueda ser utilizado mediante dichas indicaciones, para evitar sobrepresiones en los pulmones.
- Se debe tener en cuenta que la estructura impresa en 3D a veces puede ser muy frágil en las uniones horizontales del elemento, evitar caídas o golpes en el mismo puesto que de él depende el correcto funcionamiento del prototipo.
- La frecuencia de respiración puede ser modificada mediante los pulsadores de incremento o decremento siempre y cuando ese valor se encuentre dentro del rango de operación (12-30 Respiraciones por minuto).
- En cuanto a la alimentación se recomienda utilizar una fuente externa para el servomotor y realizar una conexión adecuada donde las terminales GND ya sea de la fuente externa y del arduino serán uno solo.
- Se recomienda agregar un espacio adecuado en la estructura para el circuito electrónico donde permita el acceso para realizar modificaciones y reparaciones en el mismo.
- Se recomienda trabajar con distribuidores directos de equipos médicos y electrónicos que facilite la indumentaria necesaria y adecuada para la implementación del prototipo.
- En cuanto a una posible mejora del prototipo se recomienda utilizar un sensor de presión estable y acoplar el mismo a esta programación así aumentando la eficiencia del prototipo e incrementando más parámetros de medición al usuario.

# **Bibliografía**

Reiriz Palacios, J., (2019). *Sistema respiratorio: Anatomía*. enfermería.com. Recuperado el 23 de Diciembre de 2020.

https://www.infermeravirtual.com/files/media/file/97/Sistema%20respiratorio.pdf?135860 5430

Ambu (2018). *Catálogo Emergencias.* ambu.es. *Recuperado el 23 de Diciembre de 2020:*  www.ambu.es

OPS/OMS (2020). *Actualización Epidemiológica Enfermedad por coronavirus (COVID-19).* paho.org. Recuperado el 3 de Enero de 2021.

https://www.paho.org/es

Meneses Arévalo, A., & Toloza Cano D. C., (2008). *Unidad Modular de Frecuencia Respiratoria*. researchate.net. Recuperado el 3 de Enero de 2021.

https://www.researchgate.net/publication/301892251\_Unidad\_Modular\_de\_Frecuencia\_ Respiratoria

De la Cruz Reyes, L. A., (2015) *Tipos de Arduino, detalles y diferencias entre placas*. Recuperado el 8 de Enero de 2021.

https://ingenieriaelectronica.org/tipos-de-arduino-detalles-y-diferencias-entre-las-placas/

Flórez Luna N., (2006*). Ventilador Mecánico.* wordpress.com. Recuperado el 8 de Enero de 2021.

https://www.google.com/url?sa=t&rct=j&q=&esrc=s&source=web&cd=&cad=rja&uact=8& ved=2ahUKEwj1varS2KjvAhWnxVkKHUw7DGoQFjACegQIAxAF&url=https%3A%2F%2 Fdialnet.unirioja.es%2Fdescarga%2Farticulo%2F2387828.pdf&usg=AOvVaw14n4wkjCZ 9NwqKQBhOUP7L

Dr. Nachar R., & Dr. Ríos A., (2009) *Ventilación de Alta Frecuencia (VAF).* manuelosses.cl. Recuperado el 29 de Enero de 2021. http://www.manuelosses.cl/BNN/gpc/Ventilacion\_de\_Alta\_Frecuencia.pdf

U.S. National Library of Medicine (2021*). Respiración Rápida y superficial.* medlineplus.gov. Recuperado el 5 de Febrero de 2021: https://medlineplus.gov/spanish/ency/article/007198.htm#:~:text=Una%20frecuencia%20 respiratoria%20normal%20para,de%2044%20respiraciones%20por%20minuto.

Diaz Rivadeneira Silvia P. (2015). *Ensamble y Programación de un respirador artificial con modos de operación. r*epositorio.usfq.edu.ec. Recuperado el 18 de Febrero de 2021 http://repositorio.usfq.edu.ec/handle/23000/4870

Barahona Chavez, D. A., & Méndez Moreno, L. A., (2015). *Diseño e implementación de un brazo robótico industrial mediante control por computadora.* espoch.edu.ec. Recuperado el 26 de Febrero de 2021. http://dspace.espoch.edu.ec/bitstream/123456789/4155/1/85T00337.pdf

Hictec (2021). *HS-805MG Mega Giant Scale, Metal Gear Servo.* hitecrcd.com. Recuperado el 3 de Marzo 2021. https://hitecrcd.com/products/servos/giant-servos/analog-giant-servos/hs-805mg/product

Forum Arduino CC. (2015). *Servo Control HS-805MG.* arduino.com. Recuperado el 3 de Marzo de 2021. https://forum.arduino.cc/index.php?topic=349641.0#bot

Maquiclick. (2018). *Tipos de servomotores que existen actualmente.* fabricantesmaquinaria-industrial.es. Recuperado el 5 de Marzo de 2021 https://www.fabricantes-maquinaria-industrial.es/tipos-de-servomotores/

Dr. Canet, J. (2006). *Ventilación y Mecánica respiratoria.* scartd.org. Recuperado el 9 de Marzo de 2021. http://www.scartd.org/arxius/fisioresp06.pdf

Paz Osorio, D., & Castañeda W. J., & Jara Fuentes C., (2020). *Ventiladores Mecánicos para Adultos.* inapi.cl. Recuperado el 9 de Marzo de 2021. https://www.inapi.cl/docs/default-source/default-documentlibrary/informe\_dp\_110.pdf?sfvrsn=2cc7dad8\_0

Dr. Gonzalo Soto G. (2016). *Ventilación mecánica.* Wordpress.com. Recuperado el 18 de Marzo de 2021 https:/www.wordpress.com/Ventilación-mecánica

Corcuera P. (2016). *Programación de Arduino.* unican.es. Recuperado el 24 de Marzo de 2021.

https://personales.unican.es/corcuerp/progucont/slides/Arduino.pdf

Gutierrez Torrijos, F. (2015). *Sistema de seguridad con visualizadores de programación gráfica para procesos de control.* México: Universidad Nacional Autómata de México.

# **ANEXOS**